# Strong Customer Authentication for Apple Pay on MacBook Air 2022 with M2 running macOS Ventura 13.3.1

Security Target

Version 1.11 November 16, 2023

> Apple One Apple Park Way Cupertino, CA 95014

# **Table of Contents**

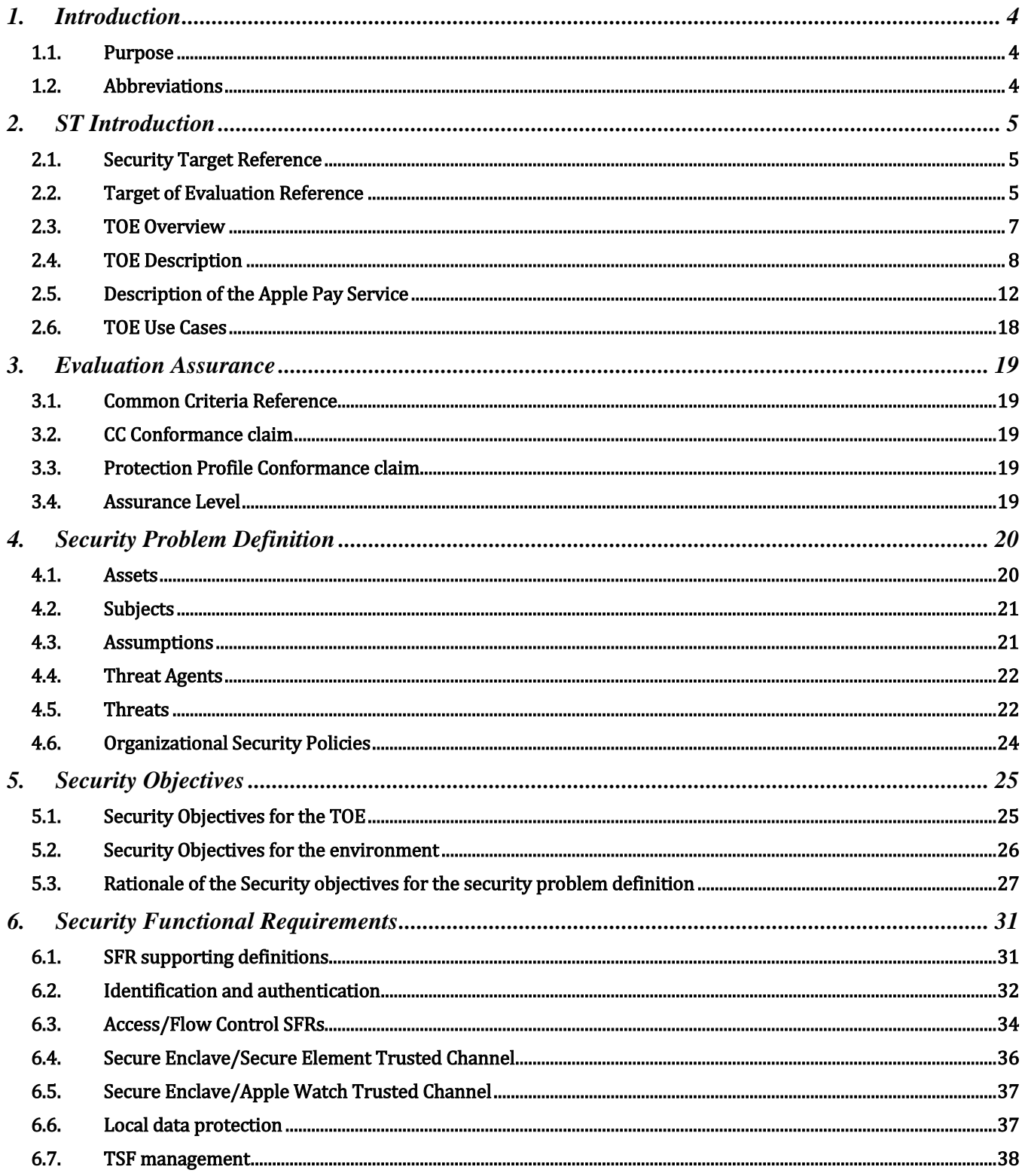

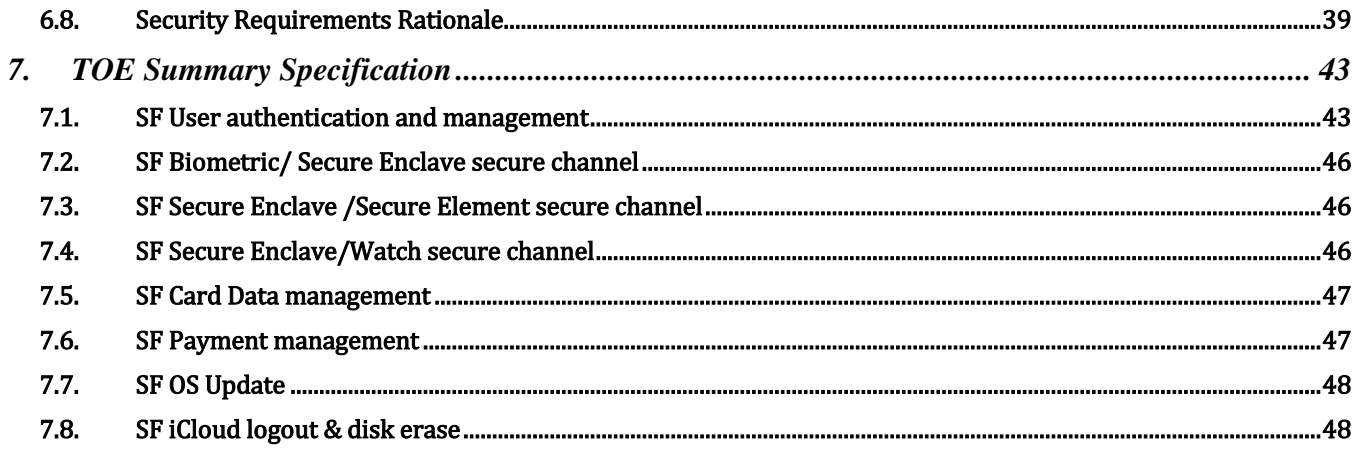

# <span id="page-3-0"></span>1. Introduction

# <span id="page-3-1"></span>1.1. Purpose

The purpose of this document is to define the Target of Evaluation (TOE) for meeting the requirements of Directive (EU) 2015/2366 of the European Parliament and of the Council of 25 November 2015 on payment services in the internal market (PSD2) and the Commission Delegated Regulation (EU) 2018/389 of 27 November 2017, focusing on Strong Customer Authentication and Dynamic Linking for Apple Pay.

# <span id="page-3-2"></span>1.2. Abbreviations

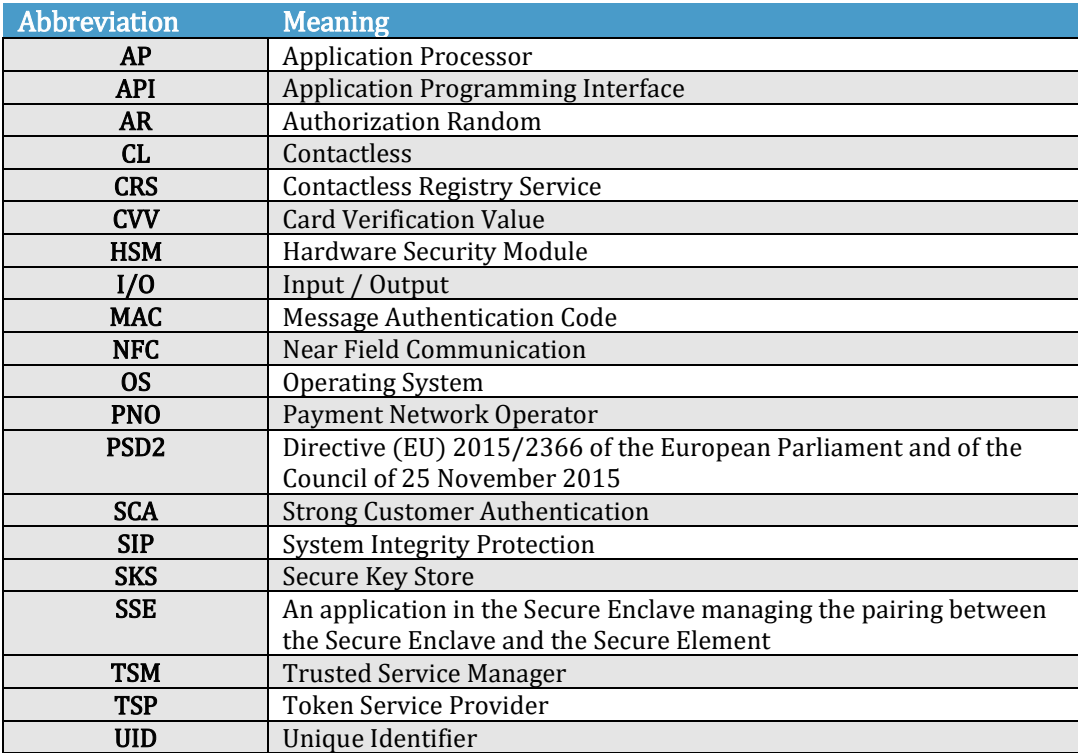

# <span id="page-4-0"></span>2. ST Introduction

# <span id="page-4-1"></span>2.1. Security Target Reference

This Security Target is identified with the following information:

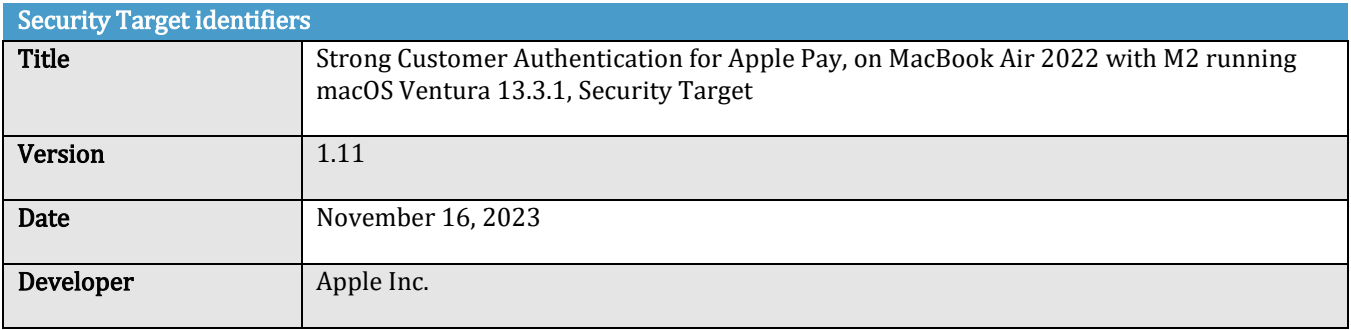

# <span id="page-4-2"></span>2.2. Target of Evaluation Reference

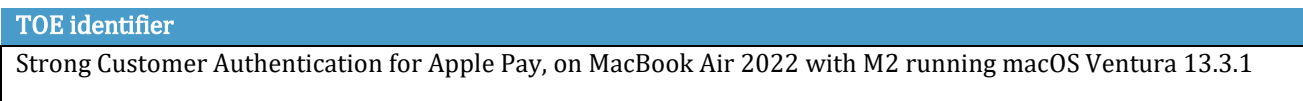

The TOE platform is a MacBook Air 2022 with M2 running macOS Ventura 13.3.1, with the following platform identifiers:

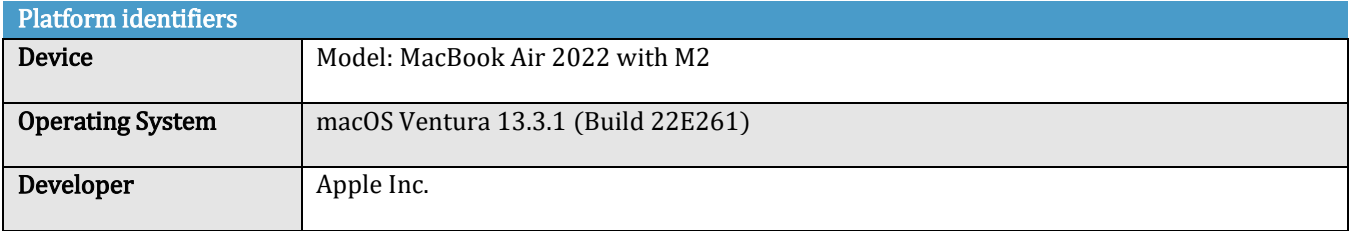

The TOE consists of a range of hardware and software components as listed below, which are all developed by Apple.

<span id="page-4-3"></span>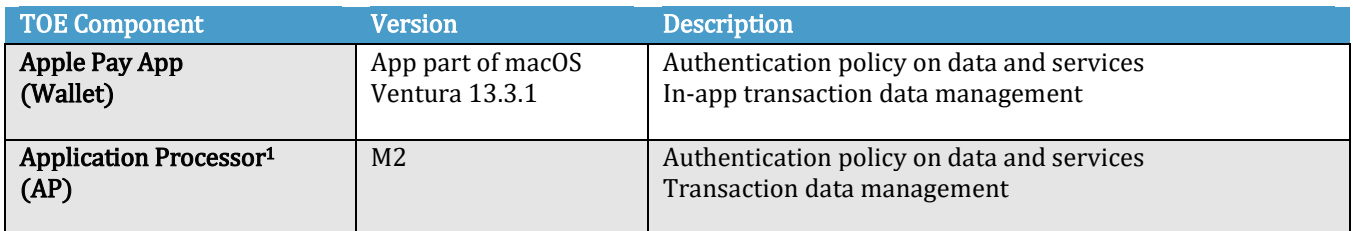

 $\overline{a}$ <sup>1</sup> Only the parts of the AP related to the TSF are included within the TOE scope. The GPU of the AP is not relevant to the TSF and is therefore not part of the TOE.

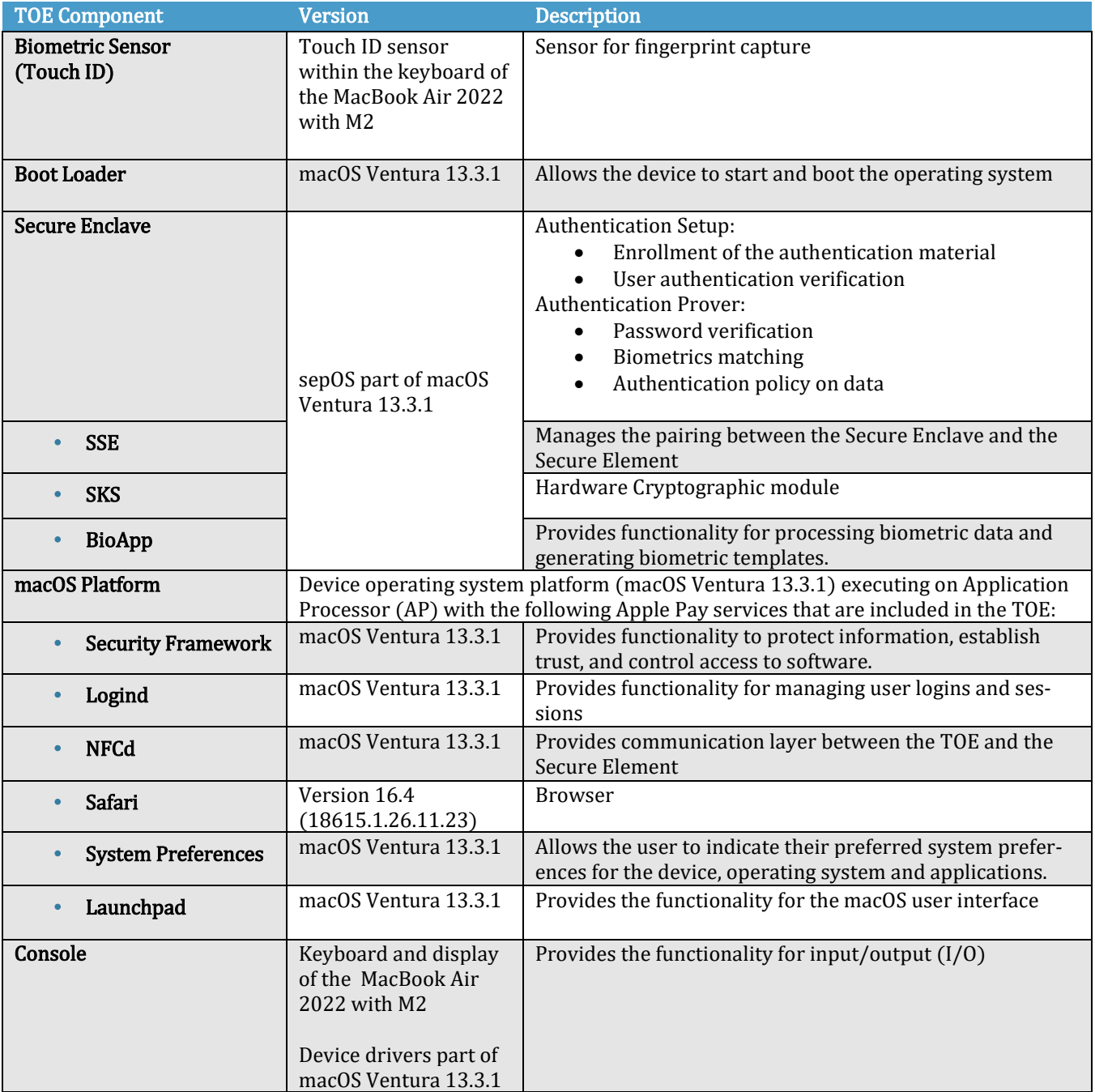

The Secure Element of the device is separately certified according to the Common Criteria and is therefore out of scope of this evaluation.

Note: In the evaluated configuration the cryptographic modules are supplied by Apple as part of macOS and sepOS. Readers may draw some assurance from the conformance to FIPS 140-3 certified by the Cryptographic Module Validation Program for corecrypto for each major release (Apple corecrypto User Space Module, Apple corecrypto Kernel Space Module and the Apple Secure Key Store Cryptographic Module).

Additionally, the browser, Safari, is evaluated for each major macOS release using the collaborative PP (cPP); Protection Profile for Application Software Version 1.3.

The TOE guidance document is listed in the following table. The full list of guidance documentation is listed in [Annex](#page-48-0) A.

<span id="page-6-1"></span>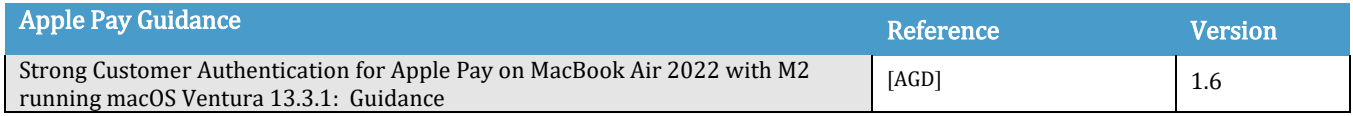

# <span id="page-6-0"></span>2.3. TOE Overview

# 2.3.1.TOE type

The TOE is a combination of Hardware and Software components that implement Strong Customer Authentication and Dynamic Linking for Apple Pay on the MacBook Air 2022 with M2 running macOS Ventura 13.3.1.

# 2.3.2.TOE usage and major security features

The TOE includes the components implementing Strong Customer Authentication and Dynamic Linking for Apple Pay, the platform on which these components are implemented is the MacBook Air 2022 with M2 running the macOS Ventura 13.3.1 operating system.

The operating system manages the device hardware, provides Apple Pay functionalities, and provides the technologies required to enforce Strong Customer Authentication (SCA) and Dynamic Linking for Apple Pay e-commerce transactions. Dynamic Linking for a transaction is the link between the authentication code generated upon successful SCA, with both the transaction's original specific amount and the identity ofthe payee.

The TOE platform protects itself by having its own code and data protected from unauthorized access (using hardware provided memory protection features), by securing user and TOE Security Functionality (TSF) data, by ensuring the integrity and authenticity of TSF updates and downloaded applications, and by locking the TOE upon user request or after a defined time of user inactivity.

The TOE provides protection of data at rest and access control mechanisms for use by applications. Access control for data and services, including Apple Pay, rely on the enforcement of user authentication.

To use Apple Pay, a user must have a passcode set on the device and, optionally, biometrics (Touch ID). User authentication to authorize an Apple Pay transaction on an enrolled device is provided by a user-defined password and the user enrolled biometrics. The minimum length of the password, password rules, and the maximum number of consecutive failed authentication attempts is statically set by Apple for each macOS release. Biometrics are enrolled and managed by the User. Up to 5 fingerprints can be enrolled on a single TOE by the user.

For greater convenience when using multiple Apple devices, some devices can automatically unlock other Apple devices in certain situations. For this security target, the considered usage is: A Mac can be unlocked by an Apple Watch. This can be enabled by the user with "Unlock with Apple Watch" setting in the System Preferences.

When Unlock with Apple Watch is enabled, a MacBook running macOS High Sierra or later can be unlocked using a paired Apple Watch Series 3 or later. The user can also use their Apple Watch to approve other requests to enter their administrator password. The paired Apple Watch that is used to unlock the Mac or approves other requests is not part of the TOE. The Secure Enclave component of the TOE implements a secure channel with the Watch.

The Secure Enclave is responsible for ensuring user authorization (the combination of user authentication and user intent) before a payment is authorized from the device.

## 2.3.3.Non-TOE hardware/software/firmware

The TOE environment includes the Secure Element (Hardware, Operating System, CRS applet and payment applets in the Secure Element) and the NFC Controller (NFCC).

The Secure Element is included in the device but is outside the scope of the TOE boundary as it is already evaluated to Common Criteria. The Secure Element is contained in the same package as the NFCC. Payment applets in the Secure Element manage the payment process for Apple Pay transactions. The NFCC is not connected to any antenna and is thus not usable for NFC transactions. It is used only for communications between the TOE and the Secure Element.

The TOE relies on its environment to facilitate Apple Pay transactions; the transaction data is always processed by the Secure Element. The Secure Element only allows a payment to be made after it receives authorization from the Secure Enclave. For each transaction, the payment applets hosted on the Secure Element generate a payment cryptogram. This cryptogram and the Device Account Number form a transaction-specific dynamic security code, which is provided to the card issuer (or its tokenization service provider such as a payment network) to use to verify each transaction.

The subsystems of the TOE are listed in Section [2.4](#page-7-0) of this ST. All other components and subsystems of macOS (including user space and kernel software), hardware and subsystems included in the device (including the camera and networking subsystems), and the paired Apple Watch are all considered part of the TOE environment. The camera is used as an optional input device for card data during Wallet provisioning. The networking subsystem provides connectivity to the Apple Servers responsible for managing Apple Pay transactions and to the Apple Watch.

The "Unlock with Apple Watch" feature relies on a secure pairing process between the TOE and the Apple Watch, and a secure unlock process thereafter.

# <span id="page-7-0"></span>2.4. TOE Description

## 2.4.1.TOE Architecture

The TOE platform includes the components implementing Strong Customer Authentication (SCA) and Dynamic Linking for Apple Pay.

User authentication is managed by the Secure Enclave. The Secure Enclave is a dedicated secure subsystem integrated into Apple systems on chip (SoCs). The Secure Enclave is isolated from the main processor to provide an extra layer.  $\frac{1}{20}$  security and is designed to keep sensitive user data secure even when the Application Processor kernel becomes compromised.

macOS also allows the Apple Pay services and other security functions of the TOE to operate.

The Secure Element (outside of the TOE) is the secure component holding the Apple Pay secrets and processes the Apple Pay transactions.

The guidance documentation of the TOE is listed in the *Apple Pay [Guidance](#page-6-1)* table of section [2.2.](#page-4-2) The guidance documentation of the TOE is available online at Apple Pay Security [Certifications.](https://support.apple.com/guide/certifications/apple-pay-security-certifications-apc3a0db329f/web)

The identifiers of the TOE components are given in the *TOE [Component](#page-4-3)* table of section [2.2.](#page-4-2)

The distribution channels for Users to obtain the devices include:

- The "Apple Store" which is either physical store or online store at [https://www.apple.com](https://www.apple.com/)
- Apple retailer
- Resellers
- Other specific channels for Government and business

The component parts of the TOE are highlighted in [Figure](#page-8-0) 1:

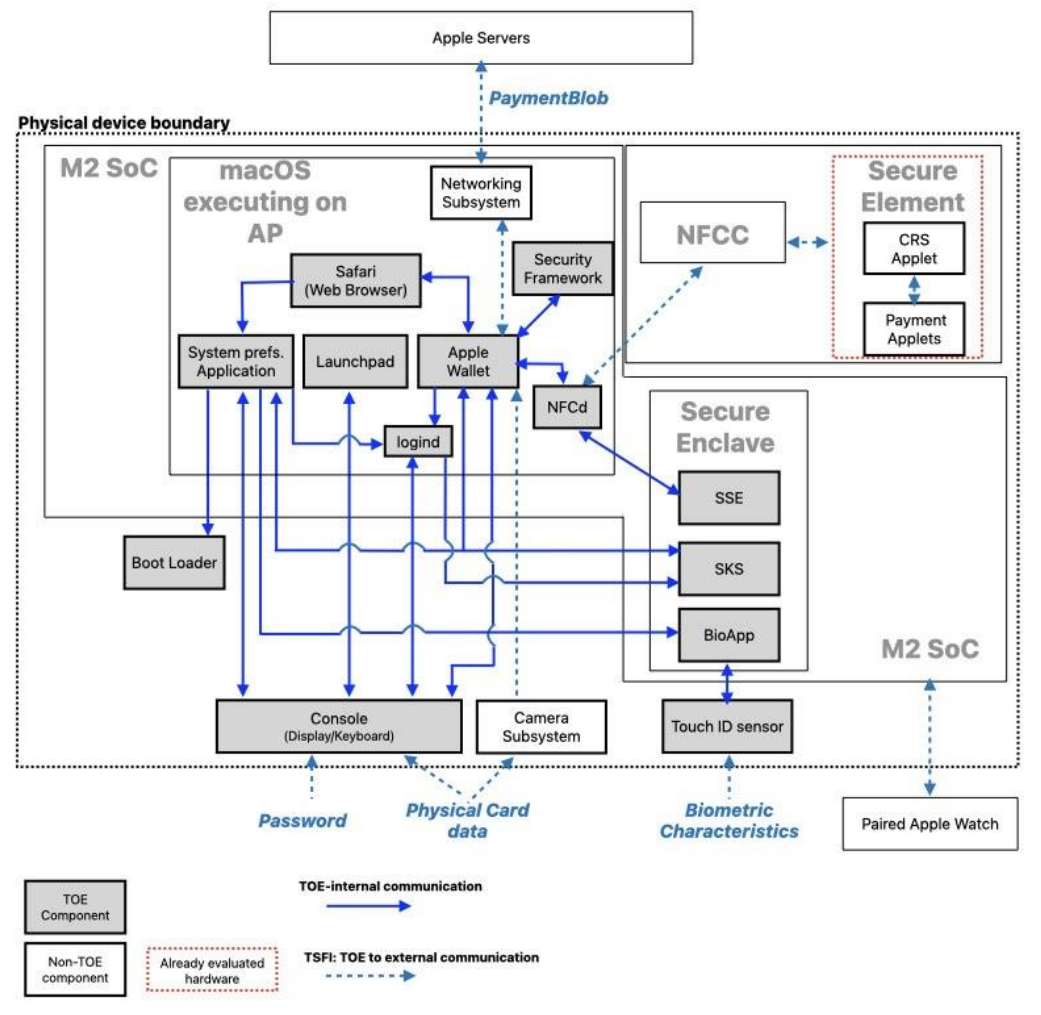

Figure 1: TOE Components and subsystems

# <span id="page-8-0"></span>2.4.2.Subsystems of the TOE

This section further breaks down the TOE components, providing more detail about the subsystems of the TOE.

The subsystems of the TOE consist of:

- Secure Enclave: The software components of the TOE residing in the Secure Enclave. This subsystem includes several applications executing on the Secure Enclave operating system.
	- BioApp is an application which provides functionality for processing biometric data and generating biometric templates.
- The SKS (Secure Key Store) is a hardware cryptographic module. The module is embedded inside the Secure Enclave and packaged within the Application Processor.
- The SSE (Secure Enclave-Secure Element) manages the pairing between the Secure Enclave and the Secure Element, allowing the Secure Element to process only genuine and authorized Apple Pay transactions. The SSE application maintains sensitive pairing material, allowing Secure Element and Secure Enclave to perform a mutual authentication before exchanging data.
- Apple Wallet: The Apple Wallet subsystem is an application executing as part of macOS that handles the enrollment of applications and governs the payment operation.
- macOS components executing on Application Processor (AP):
	- logind: The component of macOS that provides the user interface to handle user password authentication
	- Launchpad: The component of macOS that handles I/O with the Console, and thereby provides the functionality for the macOS user interface
	- NFCd: This daemon facilitates the communication between Apple Wallet and the Secure Element
	- Safari browser: Web browser included with the OS. Provides the user interface to conduct payment transactions
	- Security Framework: This is an API<sup>2</sup> provided by the OS to provide cryptographic support that can be used to protect information, establish trust, and control access to software.
	- System Preferences application: This application allows the user to modify various system settings.
- Device components:
	- Touch ID sensor: This is the hardware component and associated drivers that allow fingerprints data to be captured and passed to BioApp for enrollment and matching
	- Boot-loader: This subsystem consists of code that is executed during the boot sequence of the device. The boot-loader is responsible for ensuring that the device boots using software with assured integrity
	- Console: Hardware and associated drivers that handles user input via the keyboard, and displays output via the screen. The keyboard and screen hardware are also part of the TOE.

All other macOS components are outside of the TOE, including the Secure Element together with the NFCC hardware, and the XNU macOS kernel. The macOS subsystem components are individual applications.

 $\overline{a}$ 

Copyright © 2023 Apple Inc. All rights reserved.

<sup>2</sup> Refer to<https://developer.apple.com/documentation/security/>

### 2.4.3.TOE Lifecycle

The TOE lifecycle phases are as follows:

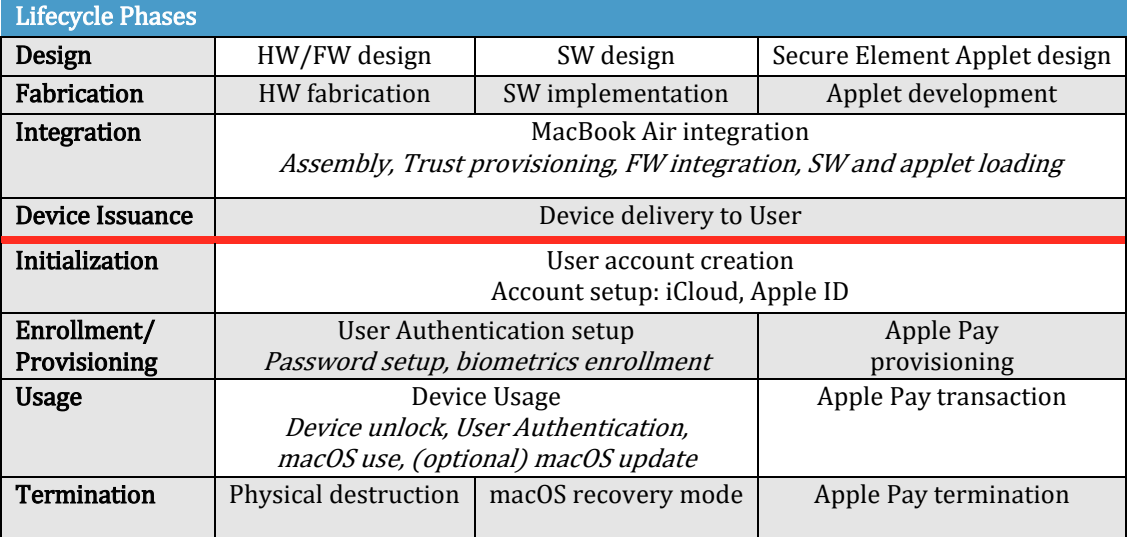

The Design, Fabrication and Integration phases are entirely within the control of Apple Inc.

The Issuance phase is the physical delivery of the device to the User. This can be directly, in the case of an individual, or through a third party or an entity that is responsible for providing the device to the User.

Apple's model of the Initialization phase requires that the device is claimed by the User by associating it with the User's iCloud account and Apple ID. Before that point, Strong User Authentication and associated TSFs are not relevant, and Apple Pay is not accessible. Apple Pay services require that a valid iCloud account and user authentication credentials are setup (password and optionally biometrics).

The Usage phase describes the period when the Apple Pay service is activated and used by the associated User.

The Termination phase describes deactivation of the Apple Pay service for the User and may involve physical destruction of the device, complete reset or erase and recovery of macOS (macOS recovery mode), or Apple Pay service termination by the User.

When the device is received, the model of the device should be checked to verify that the model number is one of those listed in Section [2.1.](#page-4-1) This can be accomplished using any of the following methods.

- Physically checking the underside of the device
- Once authenticated to the device the information is available to device users in the "About this Mac" overview, accessed from the menu, or within the System Information app

## 2.4.4.TOE security features

The logical security features of the TOE are summarized as follows:

- User authentication and management
- Secure channel between the Secure Enclave and the Biometric sensor
- Secure channel between the Secure Enclave and the Secure Element
- Secure channel between the Secure Enclave and the Apple Watch
- Card Data management
- Apple Pay payment transaction processing and management
- Operating System update
- iCloud logout and disk erasure

# <span id="page-11-0"></span>2.5. Description of the Apple Pay Service

This section contains a generic description of the Apple Pay service in general, which includes the TOE as well as the TOE environment and non-TOE hardware, software, and services.

# 2.5.1.Card provisioning

When a user adds a credit, debit, or prepaid card (including store cards) to Apple Wallet, the device encrypts the card information and securely sends it, along with other information about the user's account and device, through Apple Pay servers to the card issuer or the card issuer's authorized service provider. Using this information, the card issuer (or their service provider) will determine whether to approve adding the card to Apple Wallet.

Apple Pay uses three server-side calls to send and receive communication with the card issuer or network as part of the card provisioning process: Required Fields, Check Card, and Link and Provision. The card issuer or network uses these calls to verify, approve, and add cards to Apple Wallet. These client-server sessions are protected for confidentiality and integrity using TLS protocol.

The full card numbers are never stored on the device or on Apple servers. Instead, a unique Device Account Number is created, encrypted, and then stored in the Secure Element. This unique Device Account Number is encrypted in such a way that Apple cannot access it. The Device Account Number is unique and different from usual credit or debit card numbers, the card issuer can prevent its use on a magnetic stripe card, over the phone, or on websites. The Device Account Number located in the Secure Element is isolated from the TOE, never stored on Apple servers, and never backed up to iCloud.

### 2.5.1.1.Adding a credit or debit card manually

To add a card manually, the name, card number, expiration date, and card verification value (CVV) are used to facilitate the provisioning process. From within System Preferences, Apple Wallet, or the Apple Watch app, users can enter that information either by typing or using the device's camera. When the camera captures the card information, Apple Wallet attempts to populate the name, card number, and expiration date. The photo is never saved to the device nor stored in the photo library. After all the fields are filled in, the Check Card process verifies the fields other than the CVV. They are then encrypted and sent to the Apple Pay Server.

If a terms and conditions IDis returned with the Check Card process, Apple downloads and displays the terms and conditions of the card issuer to the user. If the user accepts the terms and conditions, Apple sends the ID of the terms that were accepted as well as the CVV to the Link and Provision process.

### 2.5.1.2.Adding credit or debit cards from an iTunes Store account

For a credit or debit card on file with iTunes, the user may be required to reenter their Apple ID password. The card number is retrieved from iTunes and the Check Card process is initiated. If the card is eligible for Apple Pay, the Apple Wallet application will download and display terms and conditions, then send along the term's ID and the card security code to the Link and Provision process. Additional verification may occur for iTunes account cards on file.

### 2.5.1.3.Adding credit or debit cards from a card issuer's website

Some card issuers provide the ability to initiate the card provisioning process for Apple Wallet directly from their websites. In this case, the user initiates the task by selecting a card to provision on the card issuer's website. The user is then directed to a self-contained Apple sign-in experience (contained within Apple's domain) and is asked to sign in with their Apple ID. Upon successfully signing in, the user then chooses one or more devices to provision the card to and is required to confirm the provisioning result on each respective target device.

### 2.5.1.4.Additional verification

A card issuer can decide whether a credit or debit card requires additional verification. Depending on what is offered by the card issuer, the user may be able to choose between different options for additional verification, such as a text message, email, or customer service call to complete the verification. For text messages or email, the user selects from contact information the issuer has on file. A code will be sent, which must be entered into System Preferences, Apple Wallet, or the Apple Watch app. For customer service or verification using an app, the issuer performs their own communication process.

## 2.5.2.Payment authorization

For devices having a Secure Enclave, a payment can be made after it receives authorization from the Secure Enclave. This involves confirming that the user has authenticated with Touch ID or the device password and has double-pressed the Touch ID sensor. Touch ID, if available, is the default method, but the password can be used at any time. A password is automatically offered after three unsuccessful attempts to match a fingerprint; after five unsuccessful attempts, the password is required. A password is also required when Touch ID is not configured or not enabled for Apple Pay.

### 2.5.2.1.Using a shared pairing key

Communication between the Secure Enclave and the Secure Element takes place over a serial interface, with the Secure Element connected to the Near Field Communication (NFC) controller, which in turn is connected to the Application Processor. Though not directly connected, the Secure Enclave and the Secure Element can communicate securely using a shared pairing key that is provisioned during the manufacturing process. The encryption and authentication of the communication are based on AES, with cryptographic nonces used by both sides to protect against replay attacks. The pairing key is generated inside the Secure Enclave from its UID key and the Secure Element unique identifier. The pairing key is then securely transferred from the Secure Enclave to a hardware security module (HSM) in the factory, which has the key material required to then inject the pairing key into the Secure Element.

### 2.5.2.2.Authorizing a secure transaction

When the user authorizes a transaction, which includes a physical gesture communicated directly to the Secure Enclave, the Secure Enclave sends signed data about the type of authentication and details about the type of transaction (contactless or e-Commerce) to the Secure Element, tied to an Authorization Random (AR) value. The AR is generated in the Secure Enclave when a user first provisions a credit card and persists while Apple Pay is enabled, protected by the Secure Enclave's encryption and anti-rollback mechanism. It is securely delivered to the Secure Element through the pairing key. On receipt of a new AR value, the Secure Element marks any previously added cards as deleted.

### 2.5.2.3.Using a payment cryptogram for dynamic security

Payment transactions originating from the payment applets include a payment cryptogram along with a Device Account Number. This cryptogram, a one-time code, is computed using a transaction counter and a key. The transaction counter is incremented for each new transaction. The key is provisioned in the payment applet during personalization and is known by the payment network or the card issuer or both. Depending on the payment scheme, other data may also be used in the calculation, including an Apple Pay server nonce.

These security codes are provided to the payment network and to the card issuer, which allows the issuer to verify each transaction. The length of these security codes may vary based on the type of transaction.

# 2.5.3.Paying with cards using Apple Pay

### 2.5.3.1.Paying with cards at websites

Apple Pay can be used to make payments at websites on Mac computers with Touch ID. Apple Pay transactions can also start on a Mac and be completed on an Apple Pay–enabled iPhone or Apple Watch using the same iCloud account.

Apple Pay on the web requires that all participating websites register with Apple. After the domain is registered, domain name validation is performed only after Apple issues a TLS client certificate. Websites supporting Apple Pay are required to serve their content over HTTPS. For each payment transaction, websites need to obtain a secure and unique merchant session with an Apple server using the Apple-issued TLS client certificate. Merchant session data is signed by Apple. After a merchant session signature is verified, a website may query whether the user has an Apple Pay–capable device and whether they have a credit, debit or prepaid card activated on the device. No other details are shared.

If the user doesn't want to share this information, they can disable Apple Pay queries in Safari privacy settings on Mac devices.

After a merchant session is validated, all security and privacy measures are the same as when a user pays within an app.

If the user is transmitting payment-related information from a Mac to an iPhone or Apple Watch, Apple Pay Handoff uses the end-to-end encrypted Apple Identity Service (IDS) protocol to transmit payment-related information between the user's Mac and the authorizing device. The IDS client on the Mac uses the user's device keys to perform encryption so no other device can decrypt this information and the keys aren't available to Apple. Device discovery for Apple Pay Handoff contains the type and unique identifier of the user's credit cards along with some metadata. The device-specific account number of the user's card isn't shared and it continues to remain stored securely on the user's iPhone or Apple Watch. Apple also securely transfers the user's recently used contact, shipping and billing addresses over iCloud Keychain.

After the user authorizes a payment using Touch ID, Face ID, a passcode or double-clicking the side button on Apple Watch, a payment token uniquely encrypted to each website's merchant certificate is securely transmitted from the user's iPhone or Apple Watch to their Mac and then delivered to the merchant's website.

Only devices in proximity to each other may request and complete payment. Proximity is determined through Bluetooth Low Energy (BLE) advertisements.

The Apple Pay Handoff feature is not in the scope of this Security Target. After the Handoff process, the transaction validation is ensured by the user's iPhone or Apple Watch. The transaction validation is covered by the Security Target of the iPhone or the Apple Watch.

### 2.5.3.2.Paying with cards within apps

Apple Pay can also be used to make payments on macOS apps. When users pay within apps using Apple Pay, Apple receives the encrypted transaction information. Before that information is sent to the developer or merchant, Apple re-encrypts it with a developer-specific key. Apple Pay retains anonymous transaction information, such as approximate purchase amount. This information can't be tied to the user and never includes what the user is buying.

When an app initiates an Apple Pay payment transaction, the Apple Pay servers receive the encrypted transaction from the device prior to the merchant receiving it. The Apple Pay servers then re-encrypt the transaction with a merchant-specific key before relaying it to the merchant.

When an app requests a payment, it calls an API to determine whether the device supports Apple Pay and whether the user has credit or debit cards that can make payments on a payment network accepted by the merchant. The app requests any pieces of information it needs to process and fulfill the transaction, such as the billing and shipping address, and contact information. The app then asks macOS to present the Apple Pay sheet, which requests information for the app as well as other necessary information, such as the card to use.

At this time, the app is presented with city, state, and zip code information to calculate the final shipping cost. The full set of requested information isn't provided to the app until the user authorizes the payment with Touch ID or the device password. After the payment is authorized, the information presented in the Apple Pay sheet will be transferred to the merchant.

### 2.5.3.3.App payment authorization

When the user authorizes the payment, a call is made to the Apple Pay Servers to obtain a cryptographic nonce, which is similar to the value returned by the NFC terminal used for in-store transactions. The nonce, along with other transaction data, is passed to the Secure Element to compute a payment credential that's encrypted with an Apple key. The encrypted payment credential is returned to the Apple Pay servers, which decrypt the credential, verify the nonce in the credential against the nonce originally sent by the Apple Pay Servers, and re-encrypt the payment credential with the merchant key associated with the Merchant ID. The payment is then returned to the device, which hands it back to the app through the API. The app then passes it along to the merchant system for processing. The merchant can then decrypt the payment credential with its private key for processing. This, together with the signature from Apple's servers, allows the merchant to verify that the transaction was intended for this particular merchant, and ensures dynamic linking of the transaction with its amount and the payee.

The APIs require an entitlement that specifies the supported Merchant IDs. An app can also include additional data (such as an order number or customer identity) to send to the Secure Element to be signed, such as an order number or customer identity, ensuring the transaction can't be diverted to a different customer. This is accomplished by the app developer, who can specify applicationData on the PKPaymentRequest. A hash of this data is included in the encrypted payment data. The merchant is then responsible for verifying that their applicationData hash matches what's included in the payment data.

In order to process payments, the merchant takes the following steps:

- Send the payment information to their server, along with the other information needed to process the order
- Verify the hashes and signature of the payment data
- Decrypt the encrypted payment data, and confirm the validity of the transactionId, currencyCode, transactionAmount, and applicationData fields
- Submit the payment data to the payment processing network and the order to their order-tracking system

### 2.5.3.4.Automatic payments and Merchant Tokens

In macOS 13 or later, apps and websites that offer Apple Pay can take advantage of Apple Pay merchant tokens that enable secure payments consistently across a user's Apple devices and the updated Apple Pay payment sheet in macOS 13 to optimize preauthorized payment experiences. New transaction types in the Apple Pay API allow app and website developers to fine-tune the payment sheet experience for subscriptions, recurring bills, instalment payments, and automatic reloads of card balances.

Merchant tokens are not device-specific, and therefore allow for continuity of recurring payments if the user removes a payment card from the device.

### 2.5.3.5.Payments to multiple merchants

In macOS 13 or later, Apple Pay includes the ability to specify purchase amounts for multiple merchants within a single Apple Pay payment sheet. This allows the flexibility to let customers make a bundled purchase, such as a travel package with flight, rental car, and hotel, then send payments to individual merchants.

## 2.5.4.Rendering cards unusable with Apple Pay

Credit, debit, and prepaid cards added to the Secure Element can only be used if the Secure Element is presented with authorization using the same pairing key and AR value from when the card was added. On receipt of a new AR value, the Secure Element marks any previously added cards as deleted. This allows the operating system to instruct the Secure Enclave to render cards unusable by marking its copy of the AR as invalid under the following scenarios:

- When the password is disabled
- The user signs out of iCloud
- The user selects Erase All Content and Settings
- The user selects "Erase" from the Disk Utility
- The device is restored from Recovery Mode

### 2.5.4.1.Suspending, removing, and erasing cards

Users can suspend Apple Pay on the device by placing their devices in Lost Mode using Find My. Users also have the ability to remove and erase their cards from Apple Pay using Find My, iCloud.com, or directly on their devices using Apple Wallet. The ability to make payments using cards on the device will be suspended or removed from Apple Pay by the card issuer or respective payment network, even if the device is offline and not connected to a cellular or Wi-Fi network. Users can also call their card issuer to suspend or remove cards from Apple Pay.

When a user erases the entire device - using disk erase, using Find My, or restoring their device - Mac instructs the Secure Element to mark all cards as deleted. This has the effect of immediately changing the cards to an unusable state until the Apple Pay servers can be contacted to fully erase the cards from the Secure Element. Independently, the Secure Enclave marks the Authorization Random as invalid so that further payment authorizations for previously enrolled cards aren't possible. When the device is online, it attempts to contact the Apple Pay servers to ensure that all cards in the Secure Element are erased.

## 2.5.5.Unlock with Apple Watch

A Mac device running macOS High Sierra or later can be unlocked using a paired Apple Watch Series 3 or later. The user can also use their Apple Watch to approve other requests to enter their administrator password. This works anywhere the user needs to type their Mac password, such as when viewing passwords in Safari preferences, unlocking a locked note, approving an app installation, or unlocking settings in System Preferences. The paired Apple Watch doesn't authenticate a user for use with Apple Pay.

## 2.5.6.Apple Card

### 2.5.6.1.Apple Card application

On supported models of iPhone and Mac, a user can securely apply for an Apple Card.

In iOS 12.4 or later, macOS 10.14.6 or later, and watchOS 5.3 or later, Apple Card can be used with Apple Pay to make payments in stores, in apps and on the web. Apple Card is currently only available for qualifying applicants in the United States.

To apply for Apple Card, the user must be signed into their iCloud account on an Apple Pay– compatible iOS or iPadOS device and have two-factor authentication set up on the iCloud account. When the application is approved, Apple Card is available in Apple Wallet or within Settings (or System Preferences)> Wallet & Apple Pay across any of the eligible devices the user has signed in with their Apple ID.

When a user applies for Apple Card, user identity information is securely verified by Apple's identity provider partners and then shared with Goldman Sachs Bank USA for the purposes of identity and credit evaluation.

Information such as the social security number or ID document image provided during the application is securely transmitted to Apple's identity provider partners and/or Goldman Sachs Bank USA encrypted with their respective keys. Apple cannot decrypt this data.

The income information provided during the application, and the bank account information used for bill payments, are securely transmitted to Goldman Sachs Bank USA encrypted with their key. The bank account information is saved in Keychain. Apple cannot decrypt this data.

When adding Apple Card to Apple Wallet, the same information as when a user adds a credit or debit card may be shared with the Apple partner bank Goldman Sachs Bank USA and with Apple Payments Inc. This information is used only for troubleshooting, fraud prevention, and regulatory purposes.

In iOS 14.6 or later, iPadOS 14.6 or later, and watchOS 7.5 or later, the organizer of an iCloud family with an Apple Card can share their card with their iCloud Family members over the age of 13. User authentication is required to confirm the invitation. Apple Wallet uses a key in the Secure Enclave to compute a signature that binds the owner and the invitee. That signature is validated on Apple servers.

Optionally, the organizer can set a transaction limit to the participants. Participant cards can also be locked to pause their spending at any time through Apple Wallet. When a co-owner or participant over the age of 18 accepts the invitation and applies, they go through the same application process as defined in the Apple Card application section in Apple Wallet.

A physical card can be ordered from Apple Card in Apple Wallet. After the user receives the physical card, it's activated using the NFC tag that's in the bifold envelope of the physical card. The tag is unique per card and can't be used to activate another user's card. Alternatively, the card can be manually activated in AppleWallet settings. Additionally, the user can also choose to lock or unlock the physical card at any time from Apple Wallet.

# <span id="page-17-0"></span>2.6. TOE Use Cases

The TOE covers the following use cases:

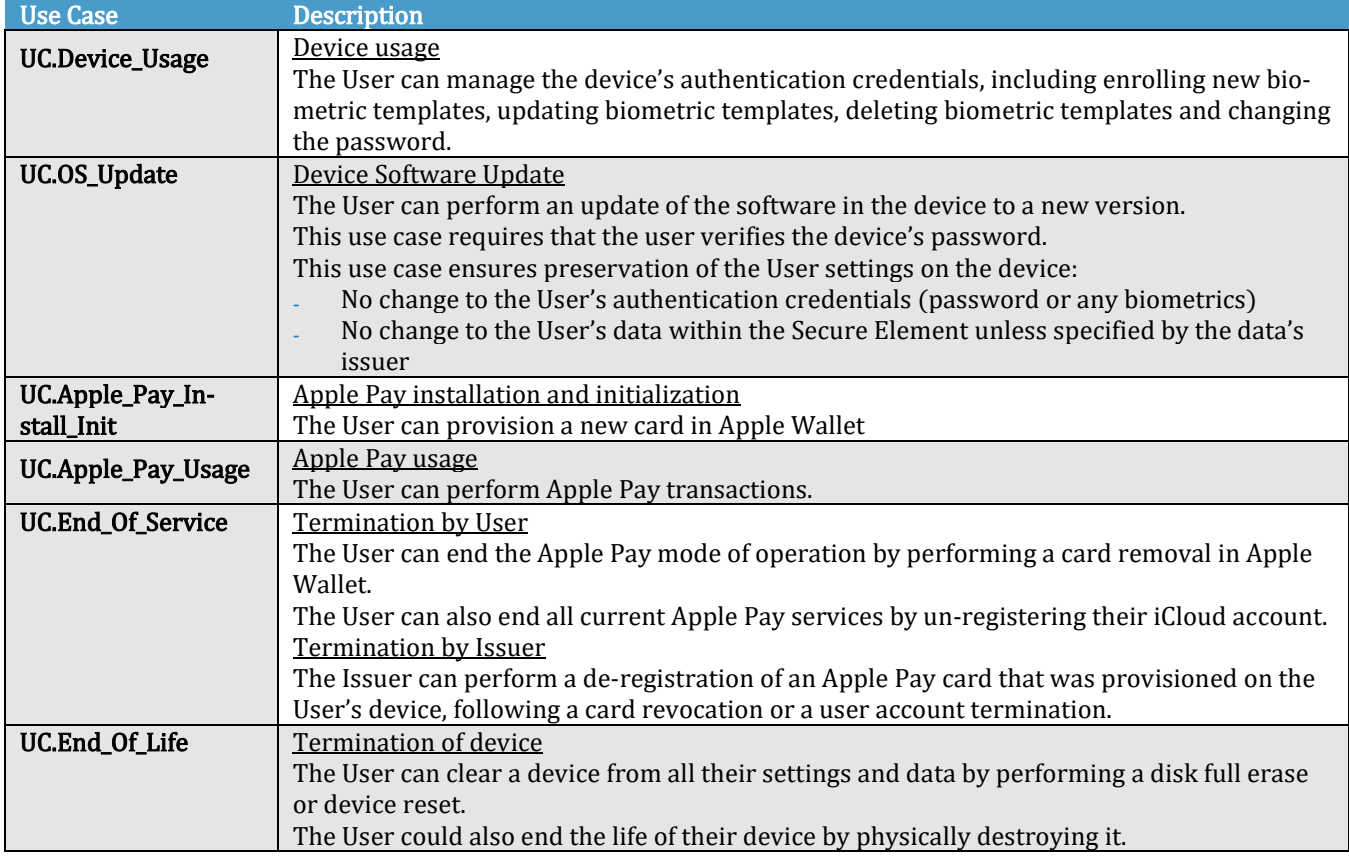

# <span id="page-18-0"></span>3. Evaluation Assurance

# <span id="page-18-1"></span>3.1. Common Criteria Reference

This Security Target is based on the following Common Criteria  $TM$  (CC) publications:

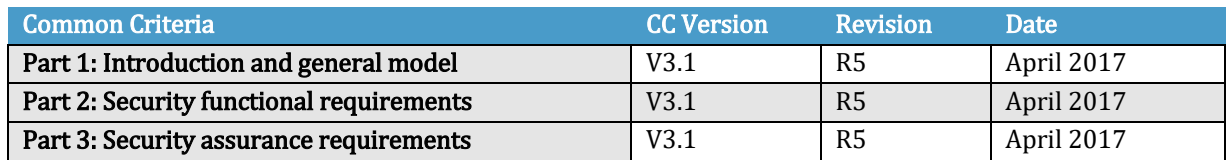

# <span id="page-18-2"></span>3.2. CC Conformance claim

This Security Target is conformant to CC Part 2 and CC Part 3.

# <span id="page-18-3"></span>3.3. Protection Profile Conformance claim

This Security Target does not claim any conformance to an existing Protection Profile.

# <span id="page-18-4"></span>3.4. Assurance Level

The evaluation assurance level (EAL) for this work is EAL 2 augmented with ADV\_FSP.3 and ALC\_FLR.3:

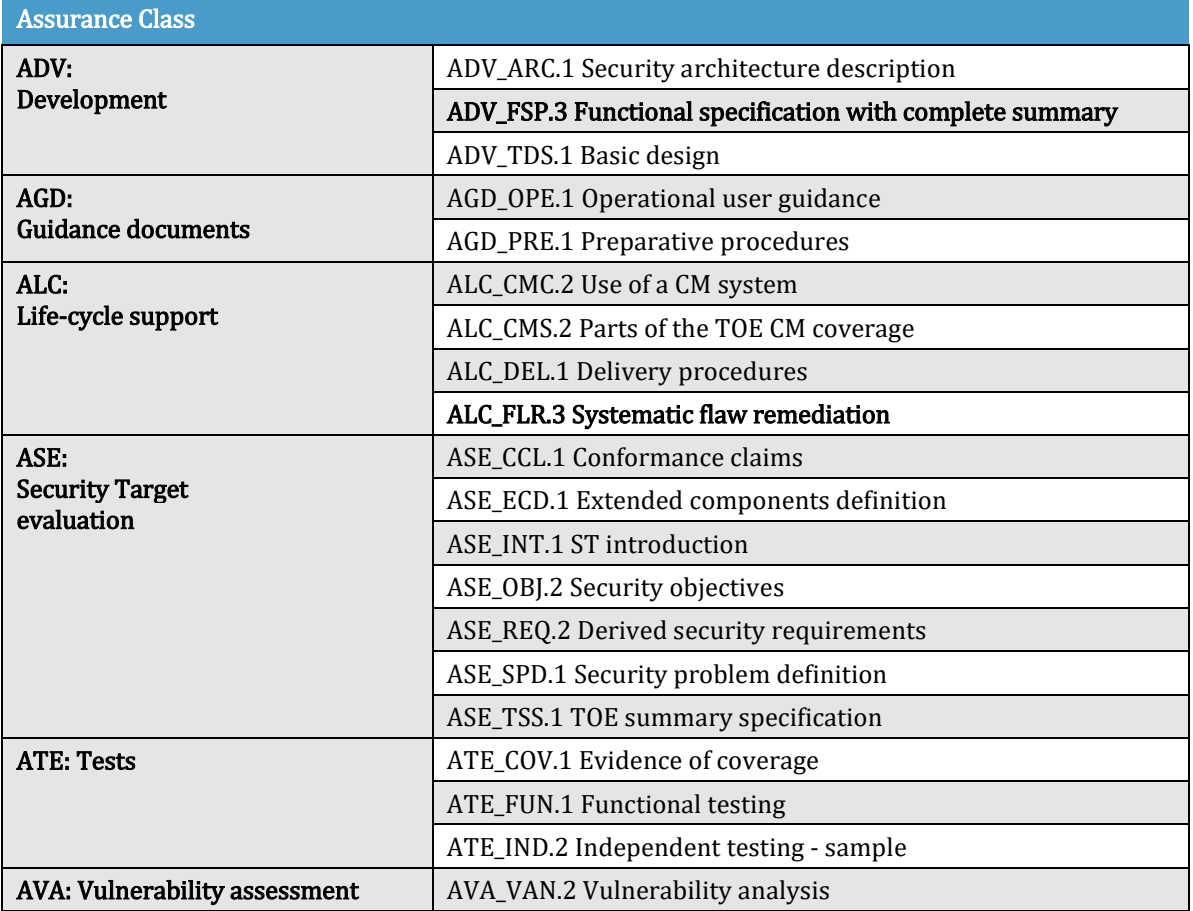

Copyright © 2023 Apple Inc. All rights reserved.

# <span id="page-19-0"></span>4. Security Problem Definition

# <span id="page-19-1"></span>4.1. Assets

The assets of this security target are:

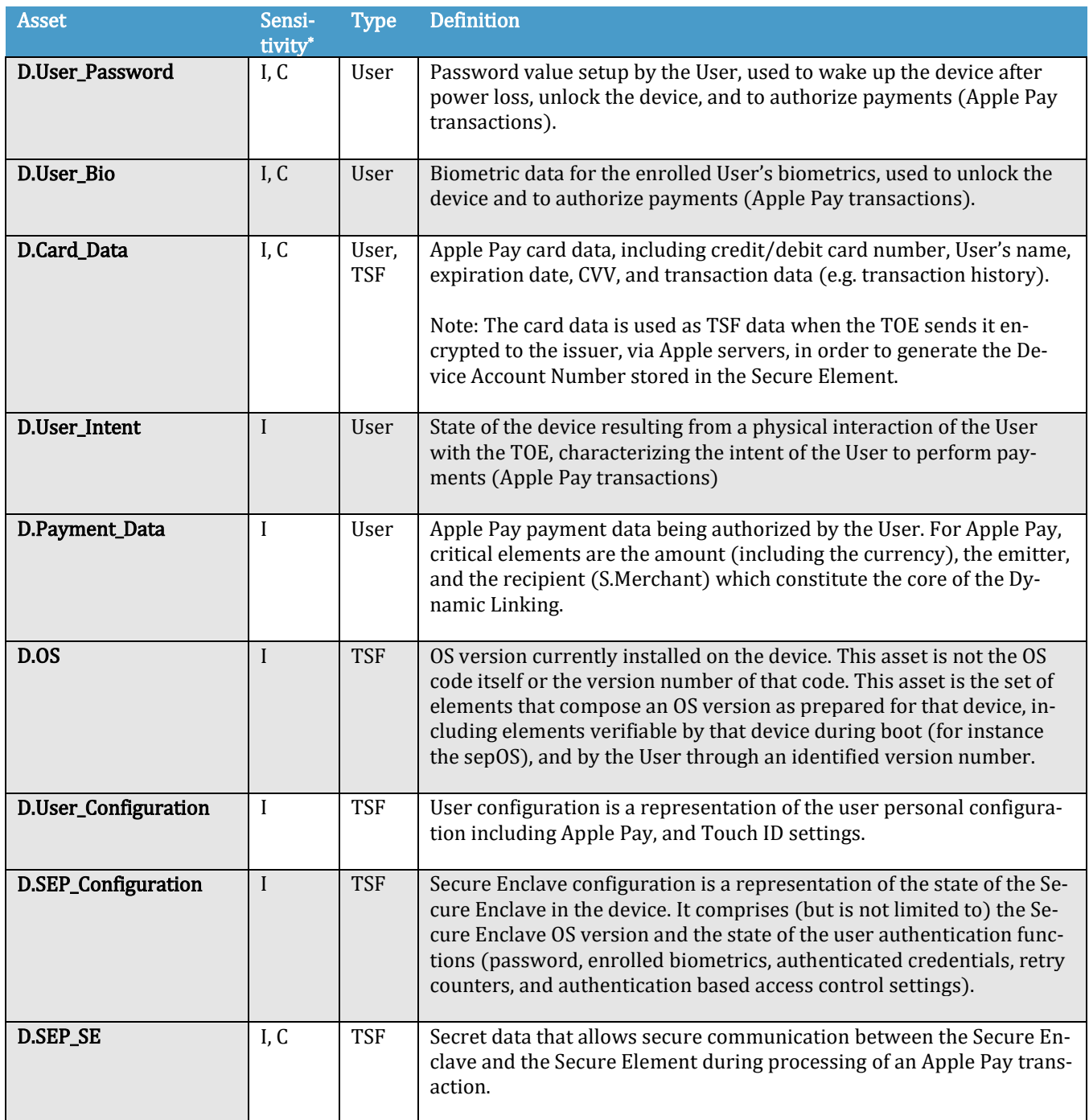

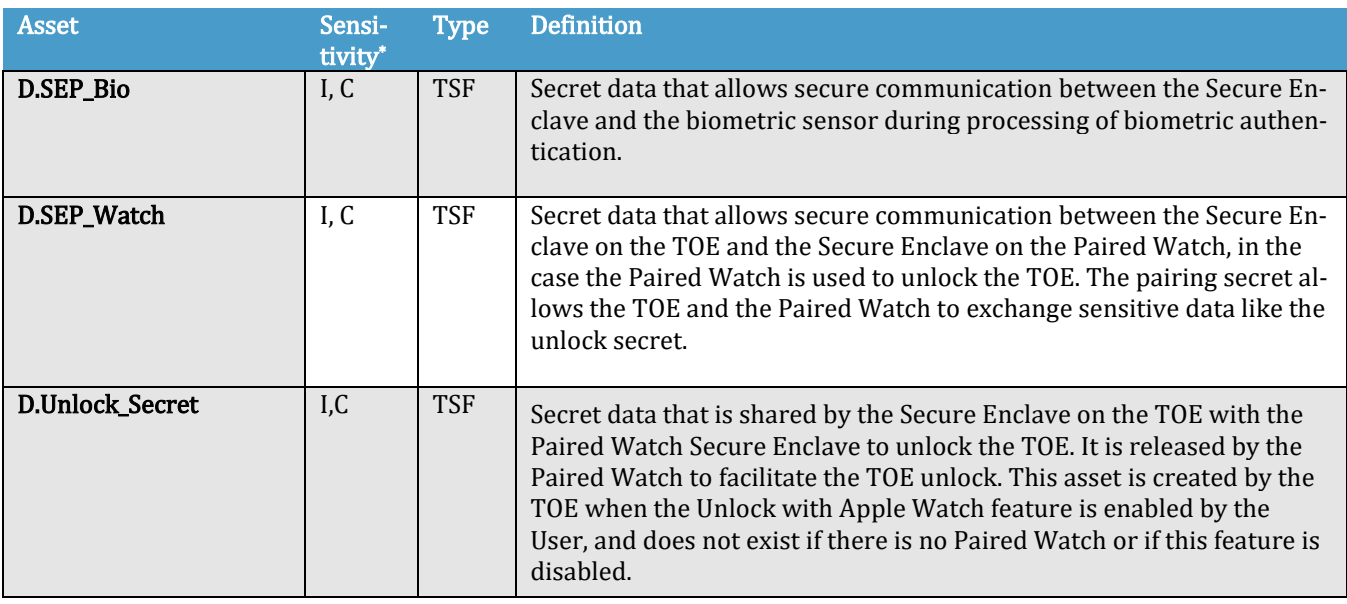

 $*$ : I = Integrity, C = Confidentiality

# <span id="page-20-0"></span>4.2. Subjects

The subjects of this Security Target are:

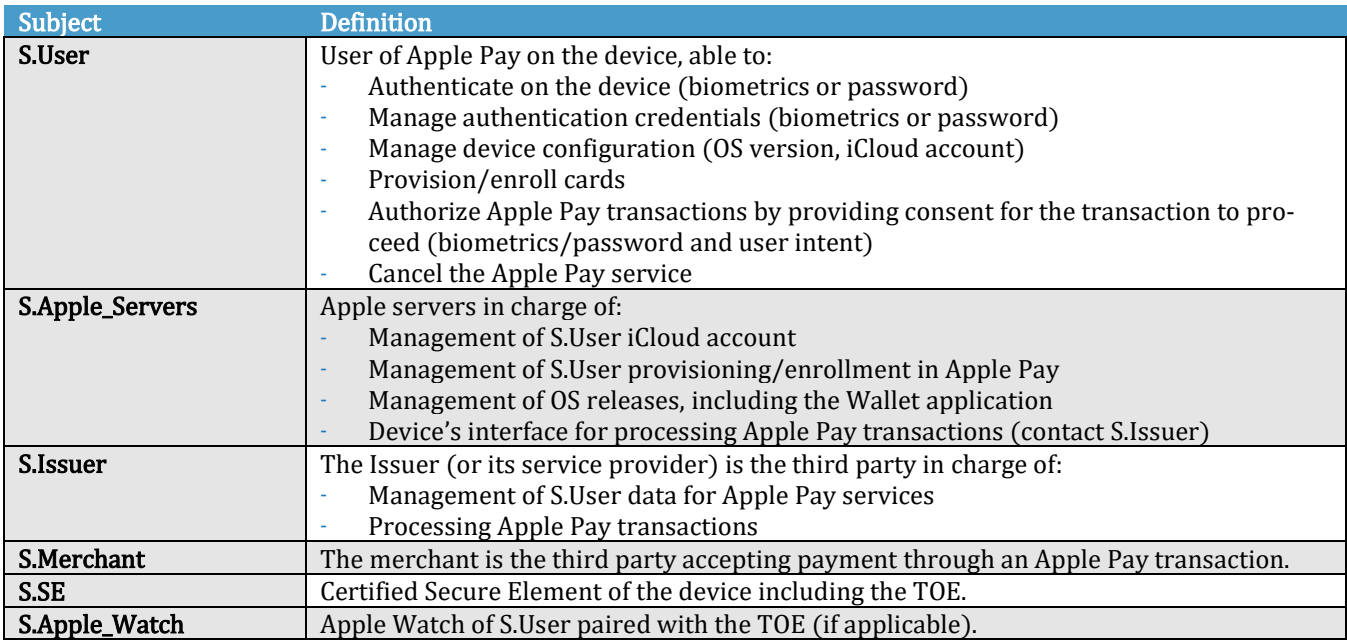

# <span id="page-20-1"></span>4.3. Assumptions

The assumptions for this Security Target are the following:

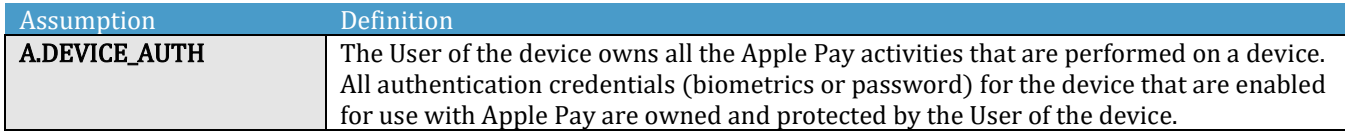

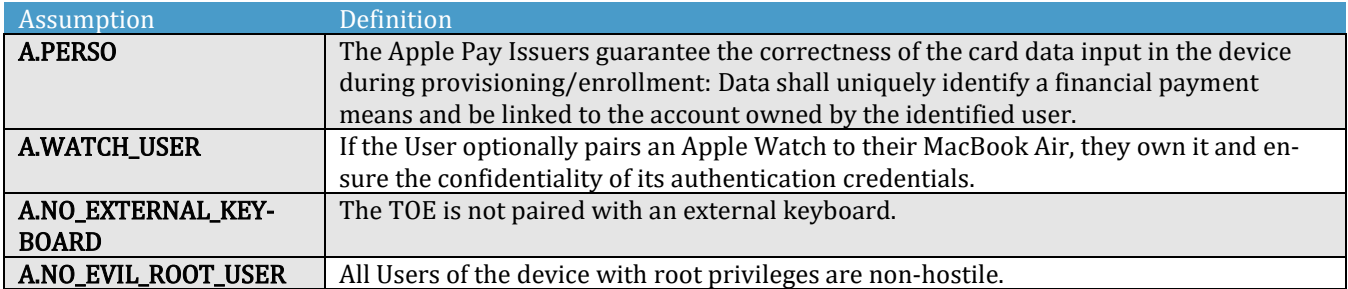

# <span id="page-21-0"></span>4.4. Threat Agents

The threat agents of this TOE are the following:

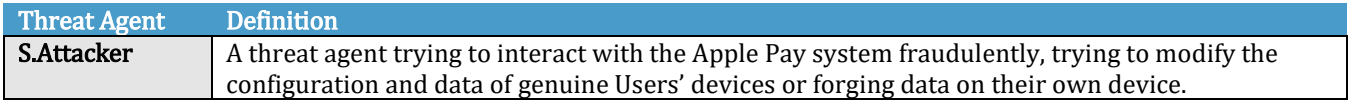

# <span id="page-21-1"></span>4.5. Threats

The threats to assets of this TOE are the following:

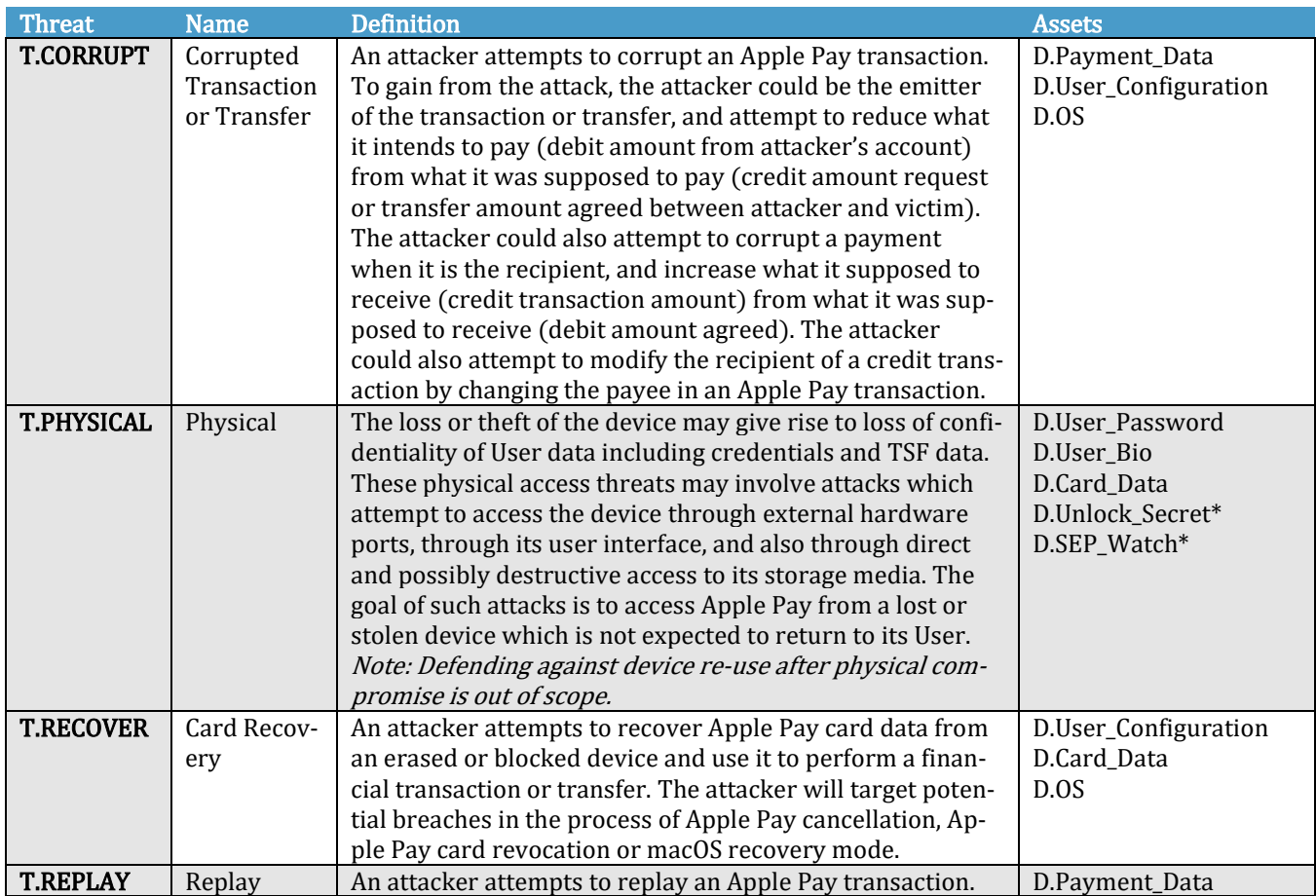

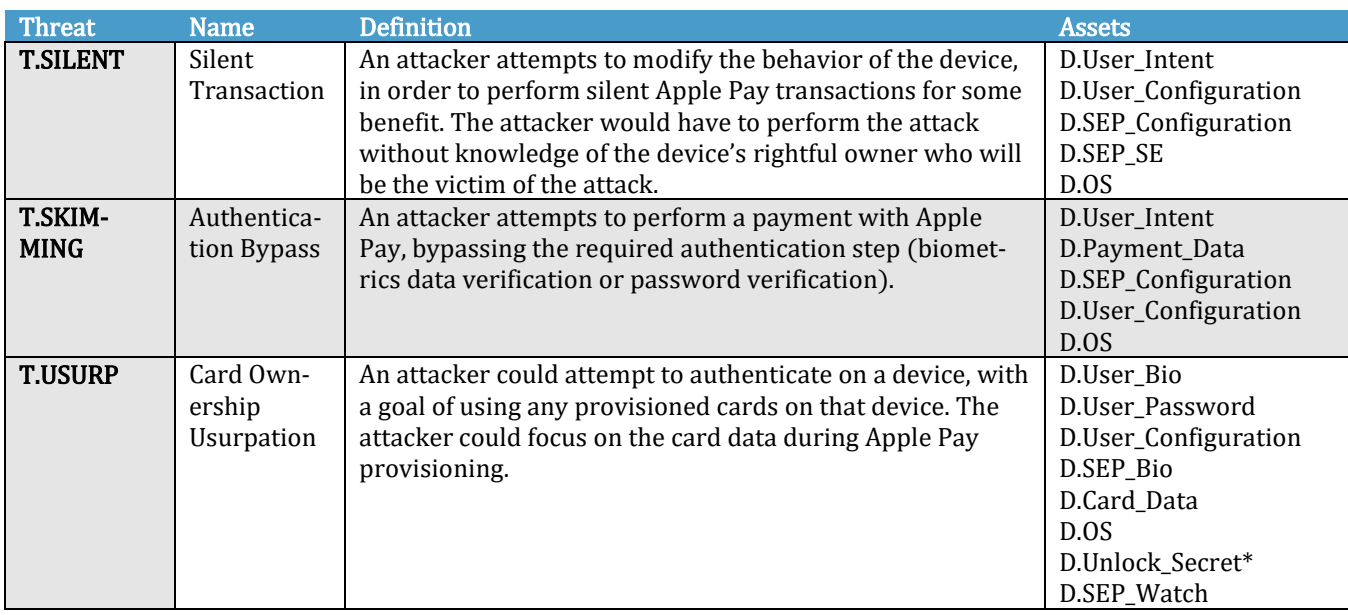

\* Partial threat: By unlocking the device, the attacker could have a higher chance to access Apple Pay data.

\*\*Partial threat: the device can be unlocked using the paired watch but it does not allow the User to use provisioned cards.

Assets & Threats mapping table:

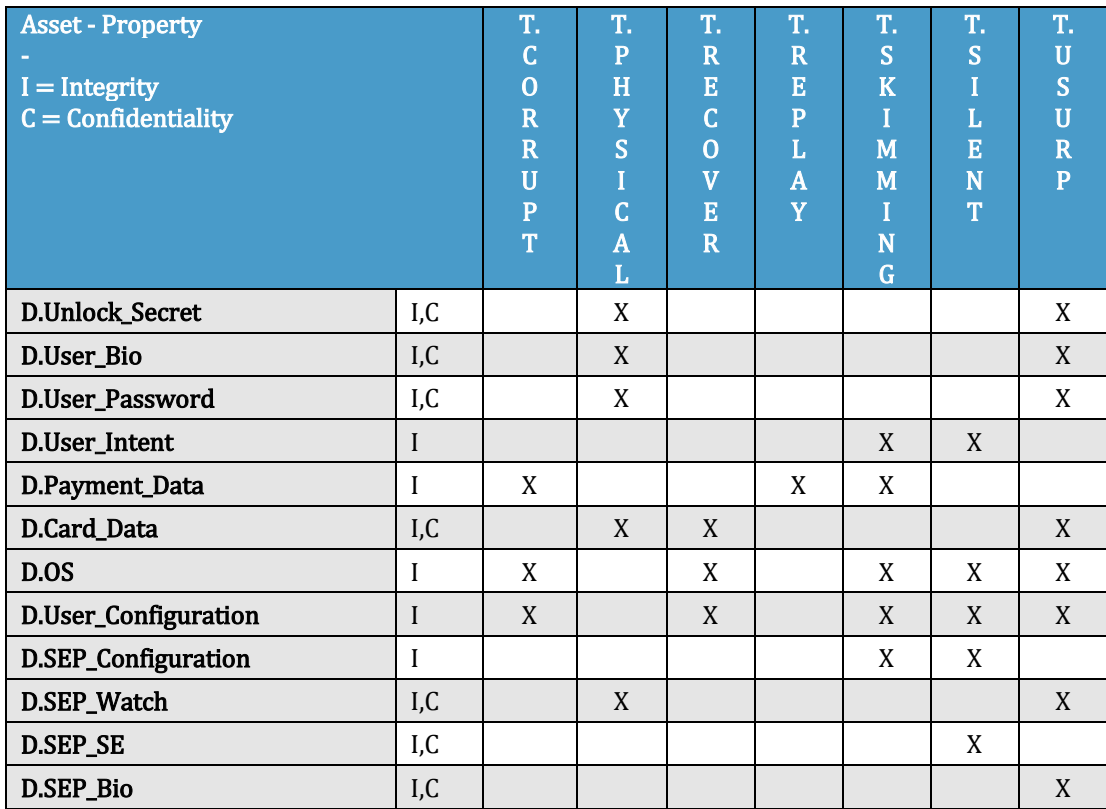

# <span id="page-23-0"></span>4.6. Organizational Security Policies

The organizations associated with the Apple Pay service shall comply with the following Organizational Security Policies as security rules, procedures, practices, or guidelines imposed by an organization upon its operations:

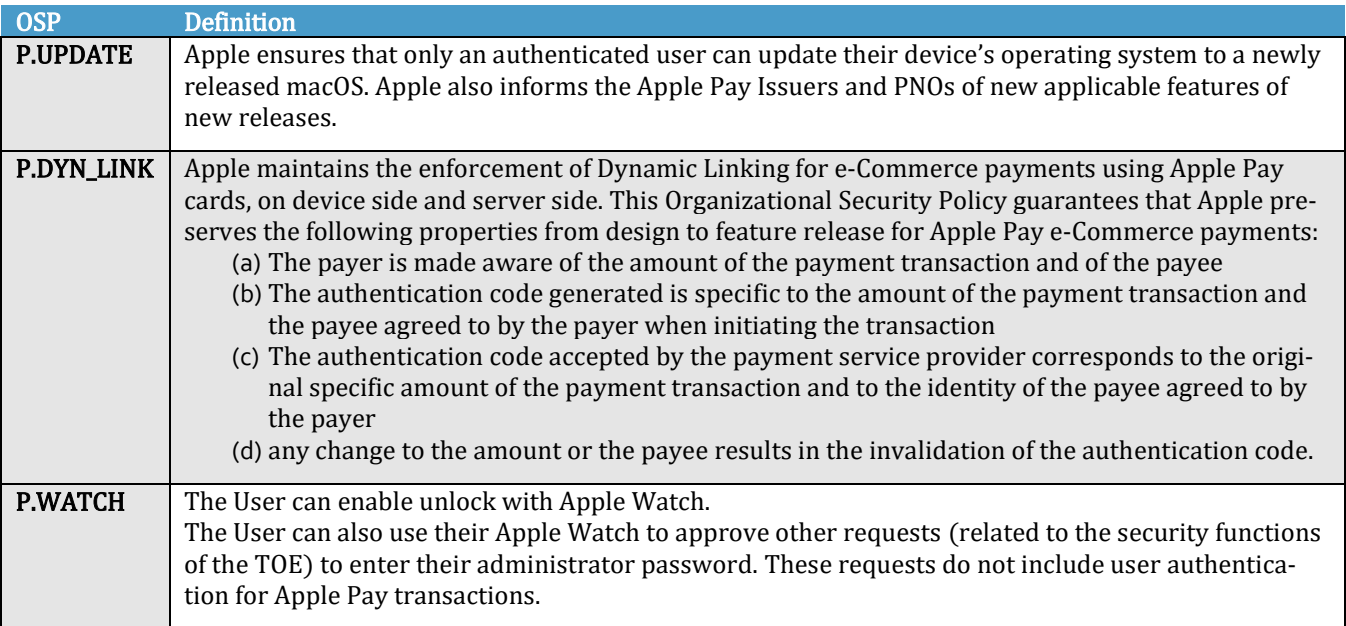

# <span id="page-24-0"></span>5. Security Objectives

# <span id="page-24-1"></span>5.1. Security Objectives for the TOE

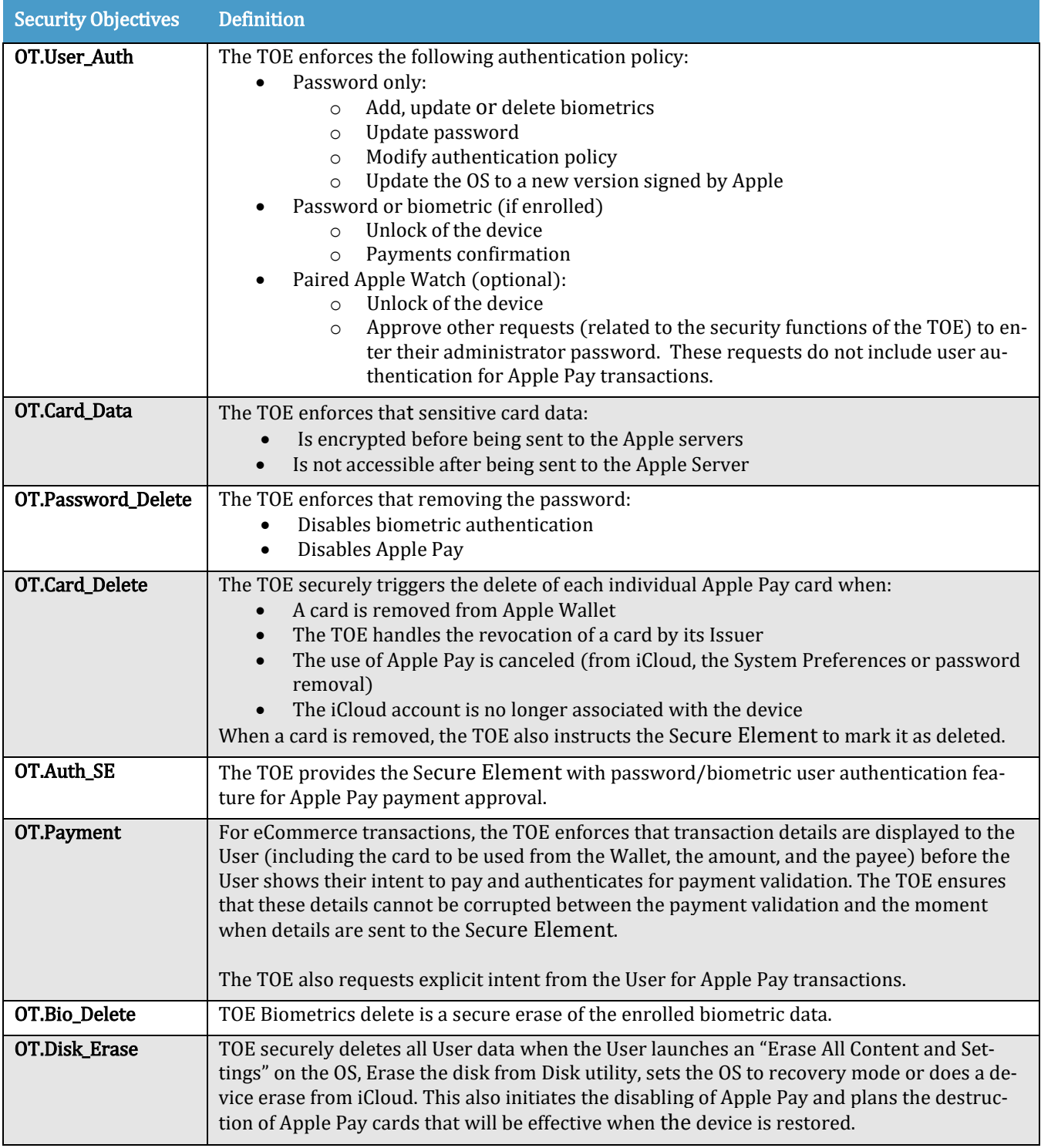

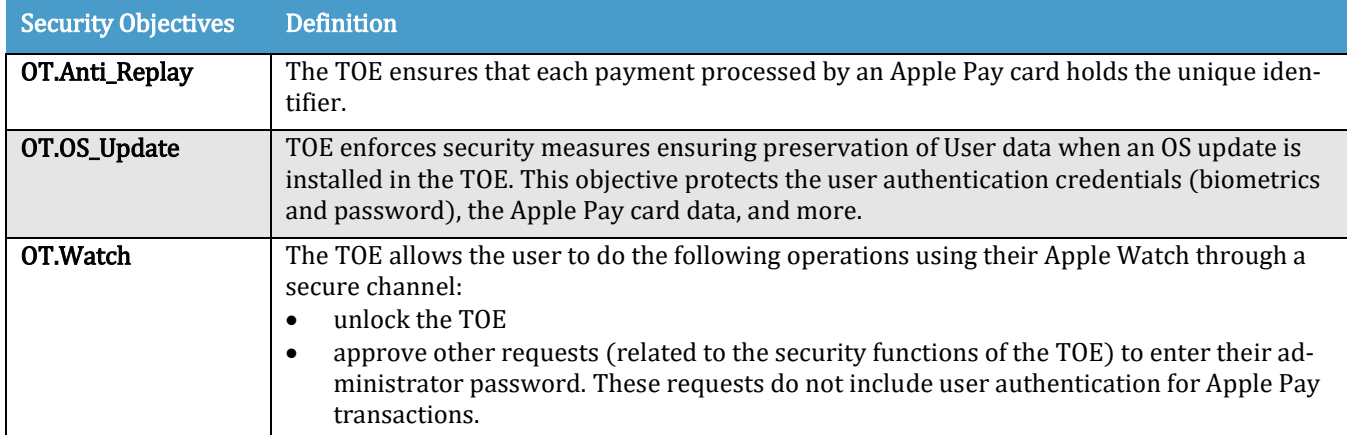

# <span id="page-25-0"></span>5.2. Security Objectives for the environment

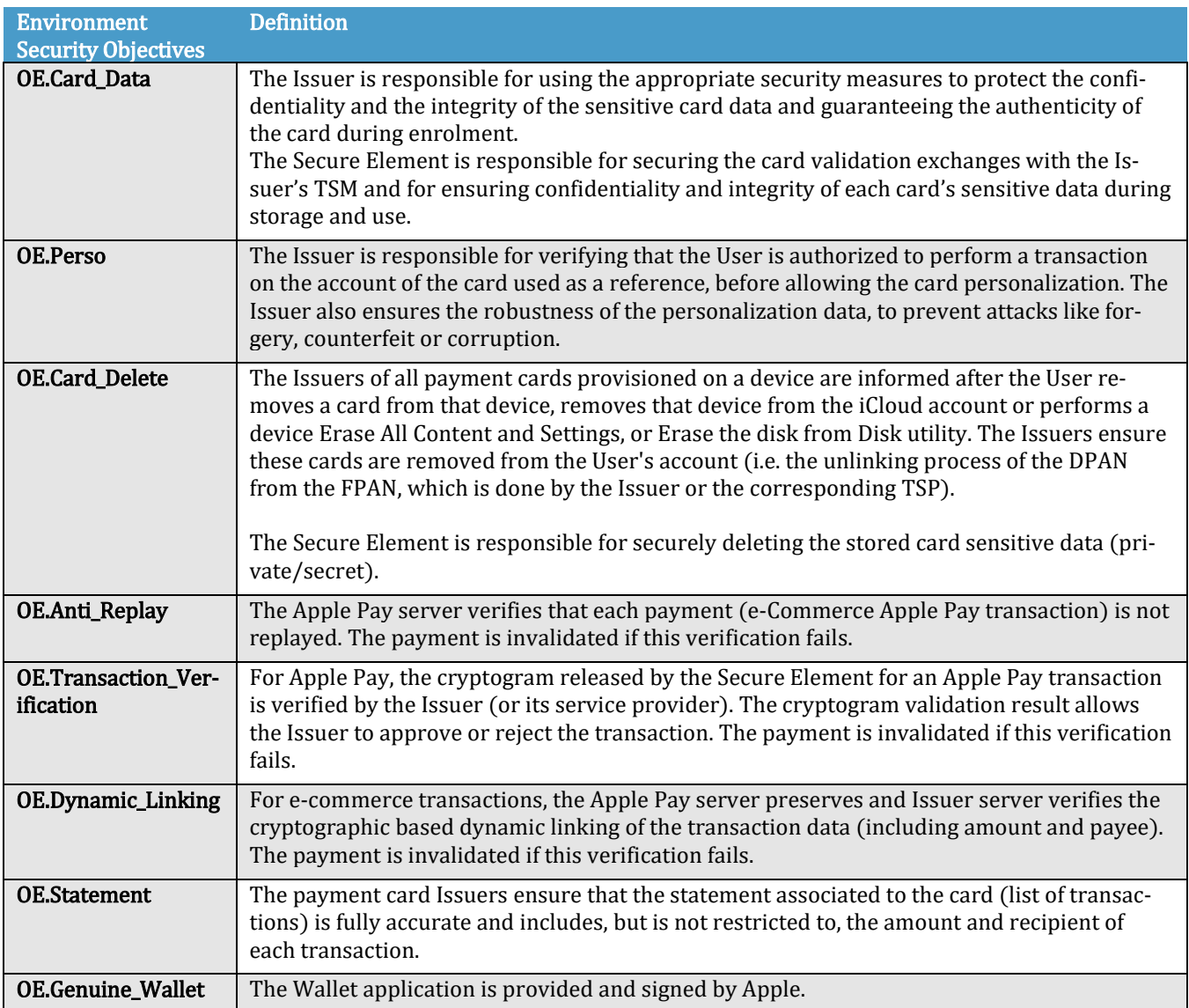

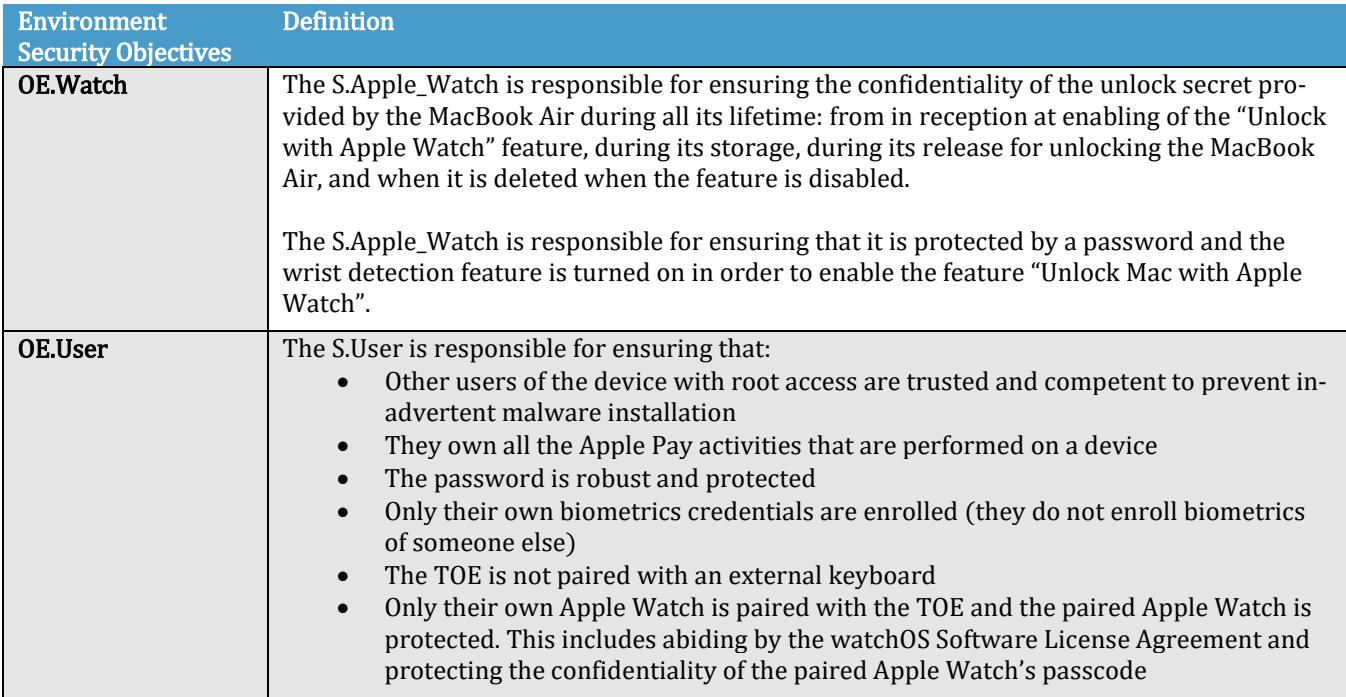

# <span id="page-26-0"></span>5.3. Rationale of the Security objectives for the security problem definition

The following table details the rationale for each element of the security problem definition. For all the objectives for the TOE, OT.OS\_Update also ensures the authentication configuration is preserved during the OS update.

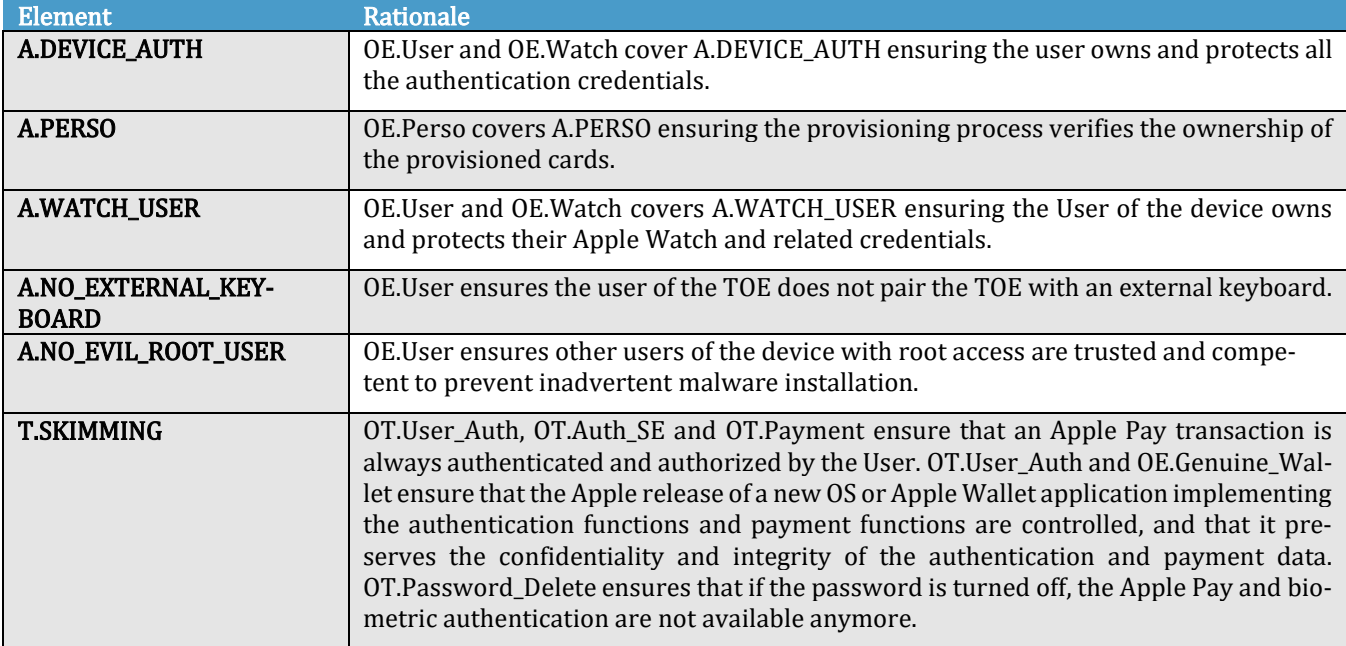

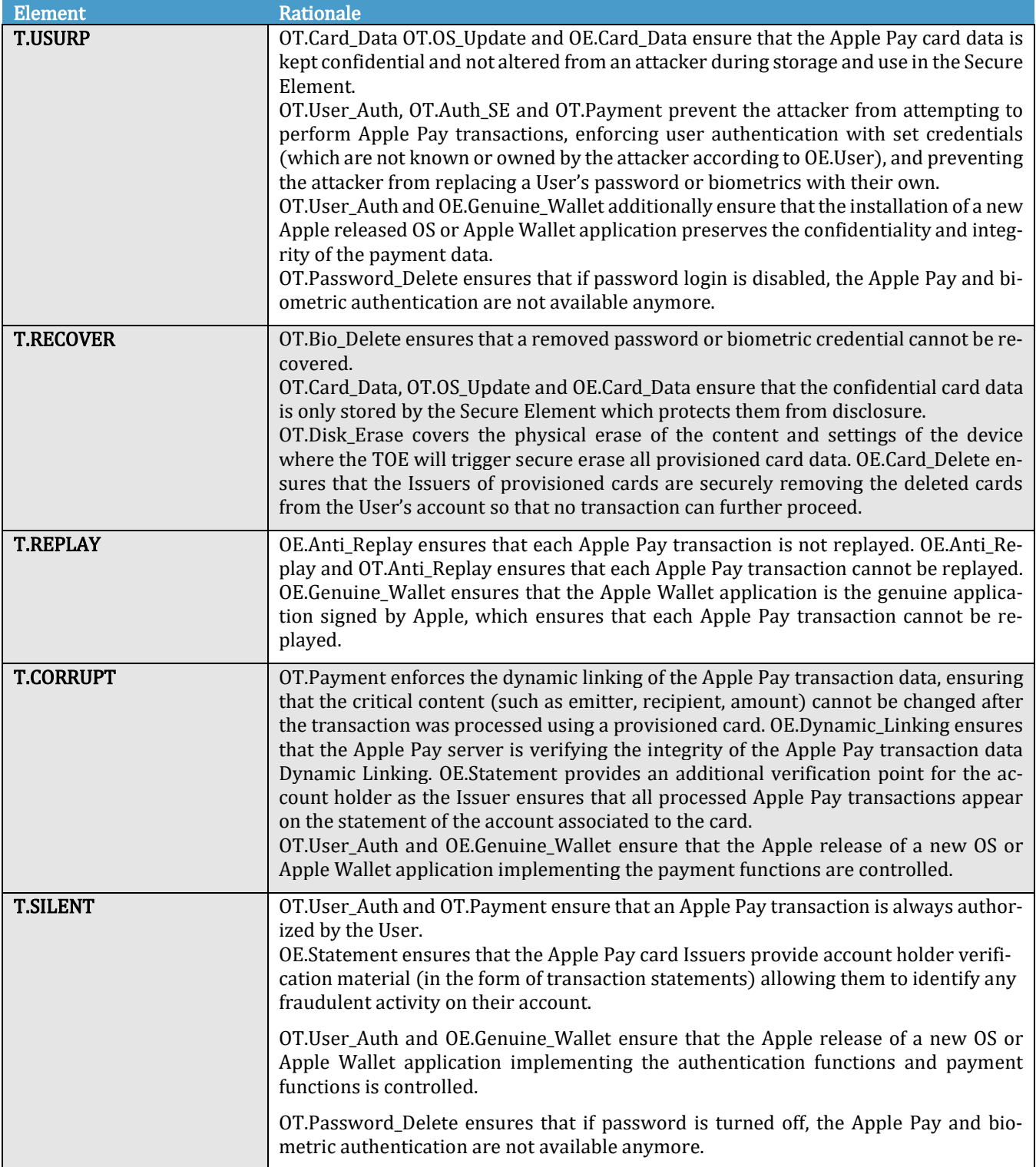

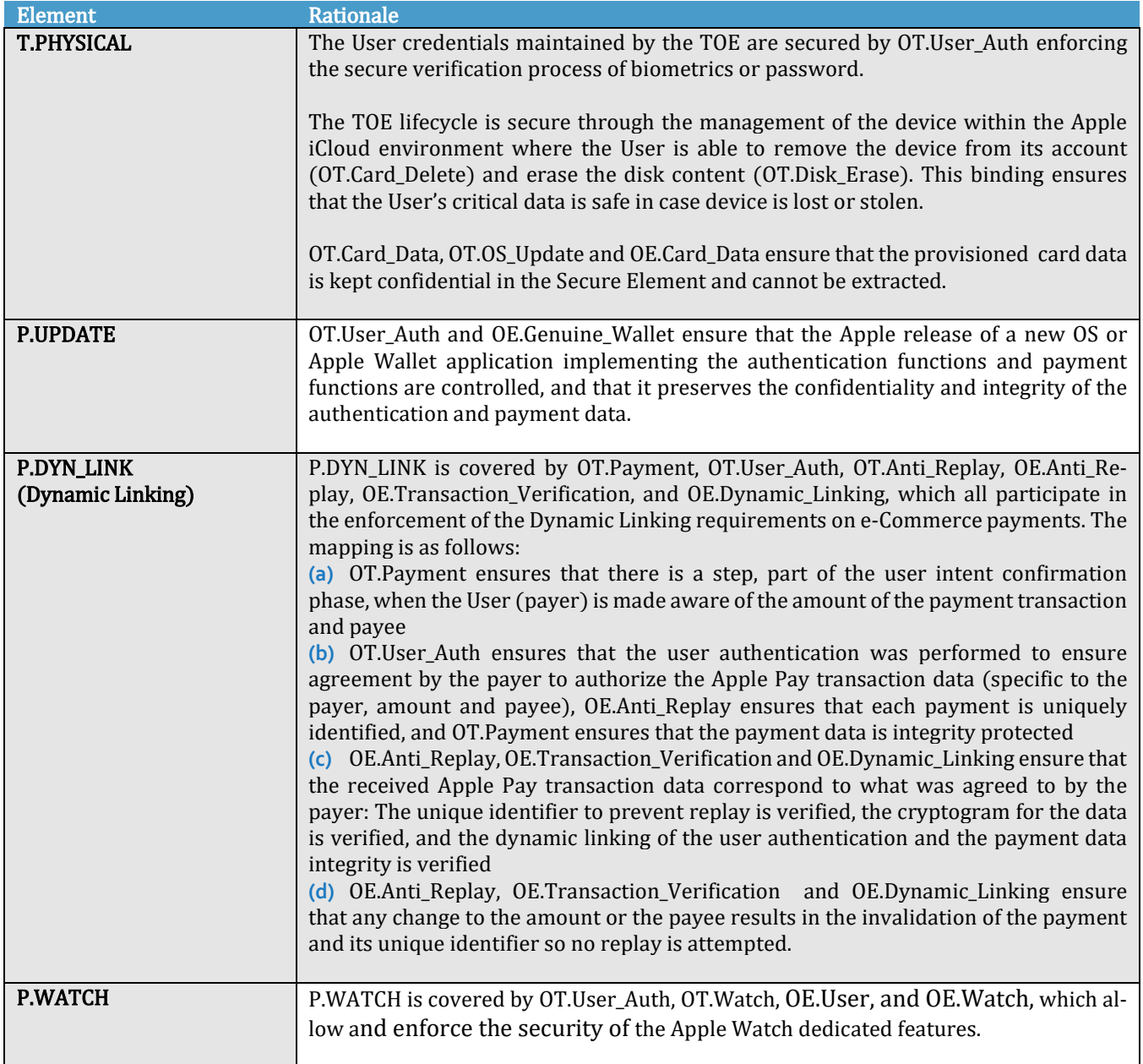

#### Security Objectives mapping table:

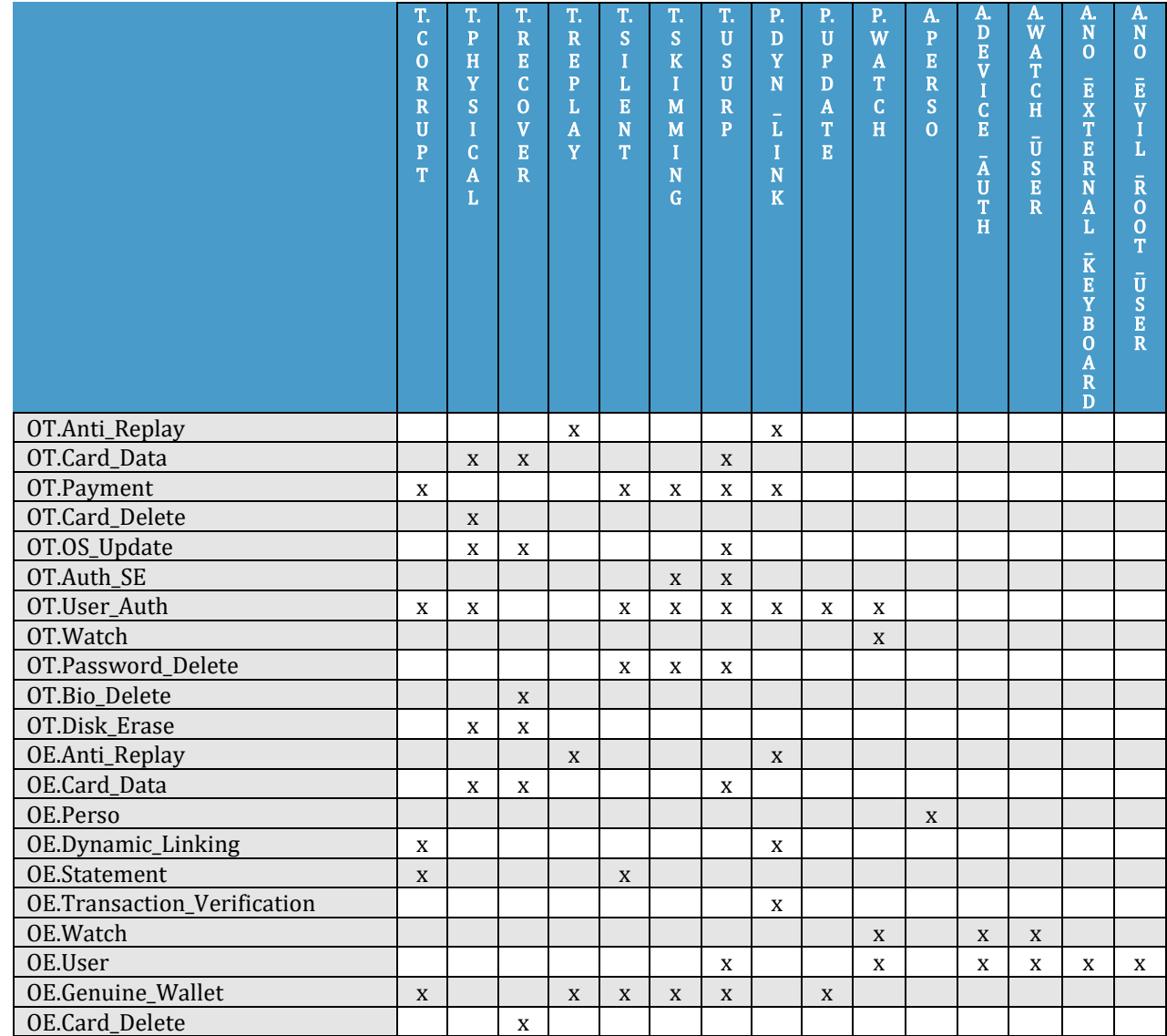

# <span id="page-30-0"></span>6. Security Functional Requirements

# <span id="page-30-1"></span>6.1. SFR supporting definitions

# 6.1.1.Security Functional Policies (SFP)

#### Access Control SFPs are given in the table below:

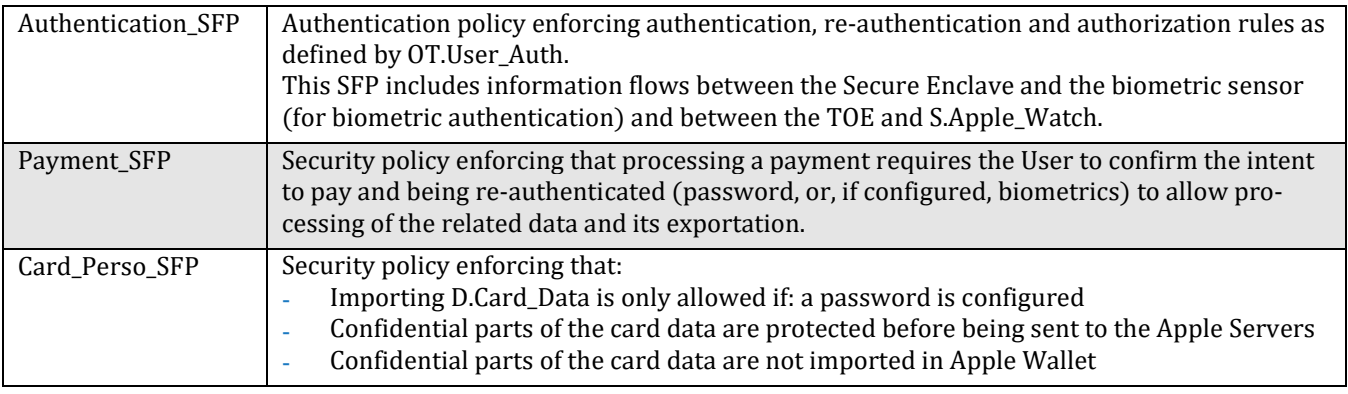

### 6.1.2.Subjects and Objects

Objects are the Assets identified in the Section [4.1.](#page-19-1) Subjects are listed in Sections [4.2](#page-20-0) and [4.4](#page-21-0)

### <span id="page-30-2"></span>6.1.3.Security Attributes

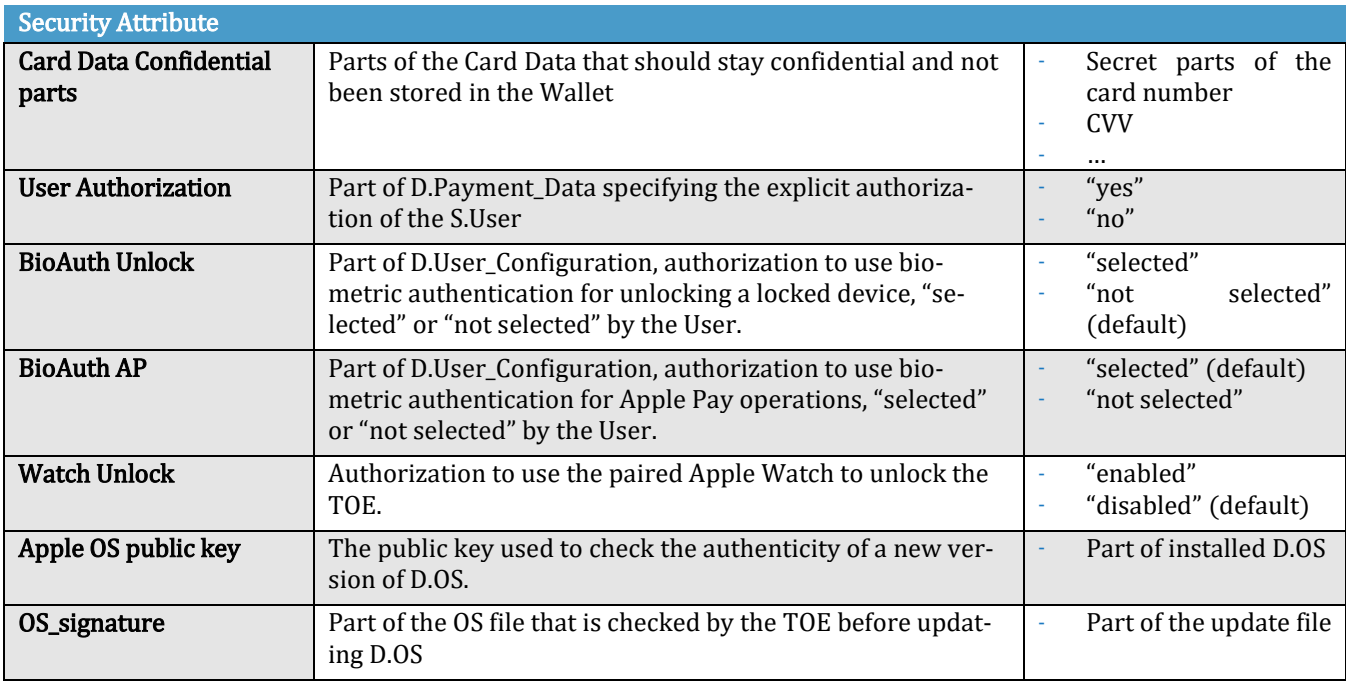

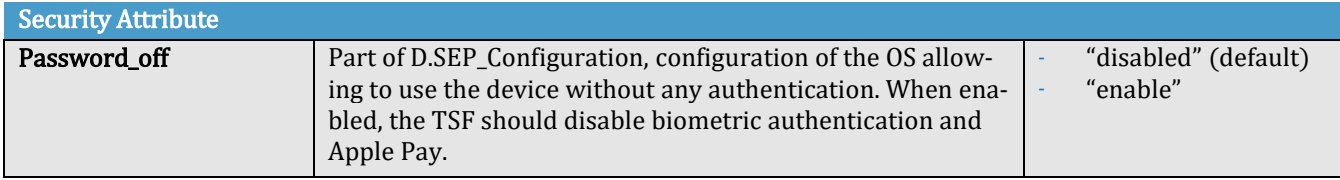

### 6.1.4.Writing conventions for the SFR operations

Iterations are identified by a slash character "/" followed by the name of the iteration. Assignments and selections are done with *italicized text*. Refinements are identified with the prefix "Refinement:".

# <span id="page-31-0"></span>6.2. Identification and authentication

### 6.2.1.User authentication

#### FIA\_UID.2 User identification before any action

FIA\_UID.2.1 The TSF shall require each user to be successfully identified before allowing any other TSF-mediated actions on behalf of that user.

#### FIA\_UAU.2 User authentication before any action

FIA\_UAU.2.1 The TSF shall require each user to be successfully authenticated before allowing any other TSF-mediated actions on behalf of that user.

Note: this gives S.User the role of "Authenticated User". According to this requirement, S.User is authenticated by the TSF before performing any of the operations listed in the following requirements.

#### FIA\_UAU.5 Multiple authentication mechanisms

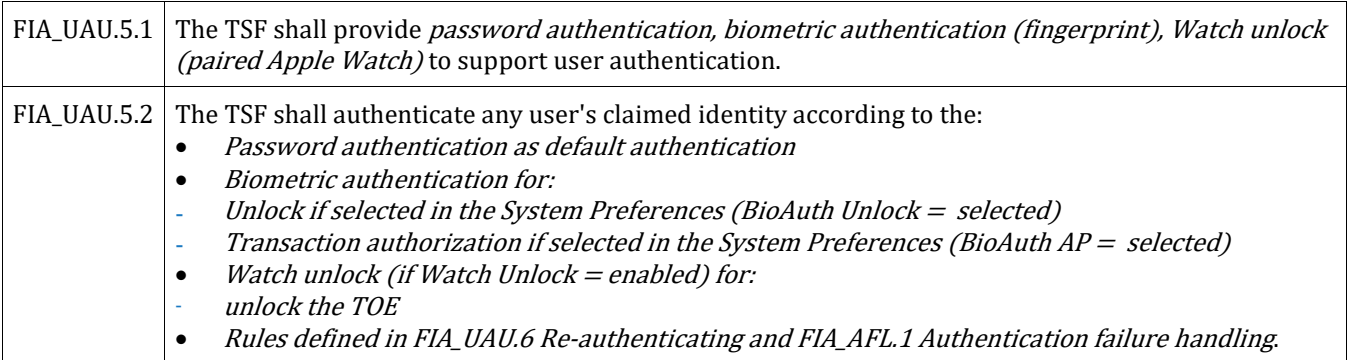

Note: The TOE allows other authorizations not related to Apple Pay to be performed from optional paired Apple Watch.

#### FIA\_AFL.1/Biometric Authentication failure handling

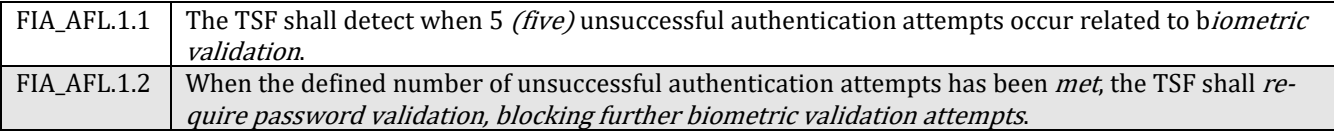

#### FIA\_AFL.1/Recovery Authentication failure handling

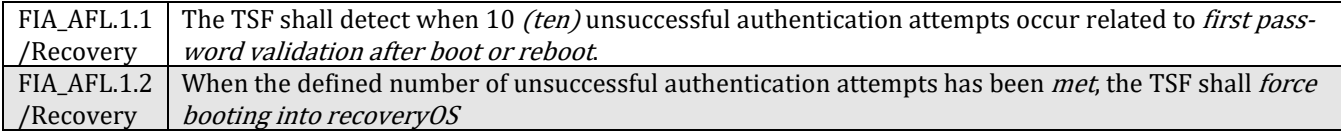

#### FIA\_AFL.1/Delay Authentication failure handling

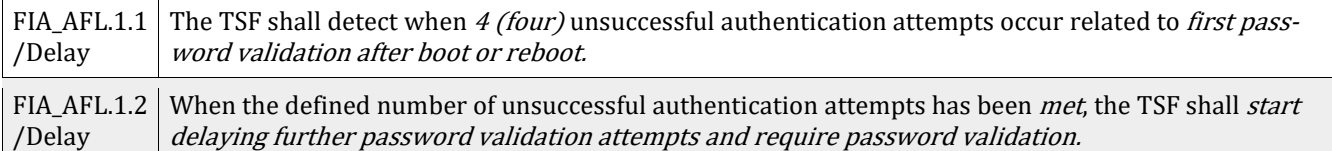

#### FIA\_UAU.6 Re-authenticating

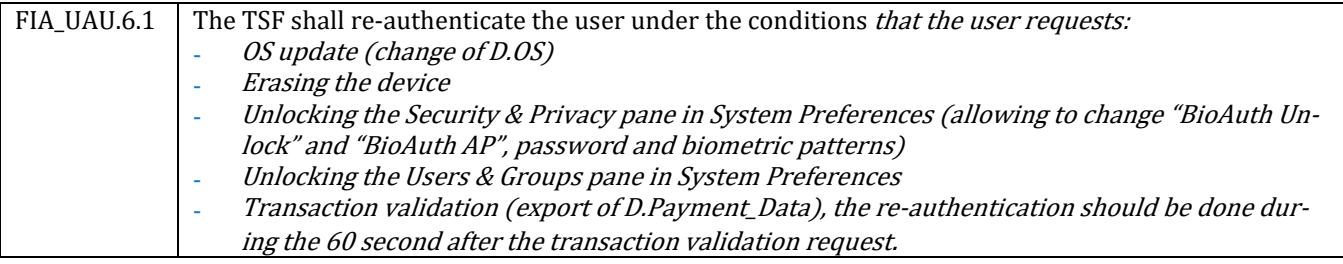

### 6.2.2.Data Authentication

#### FDP\_DAU.1 Basic Data Authentication

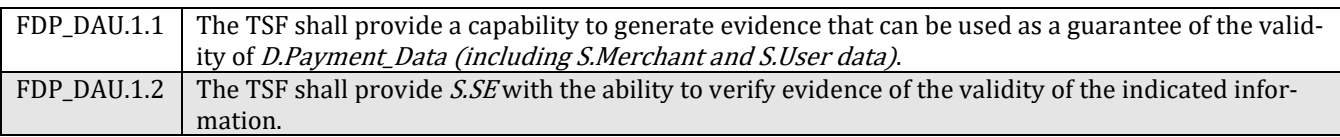

### 6.2.3.User attribute definition

#### FIA ATD.1 User attribute definition

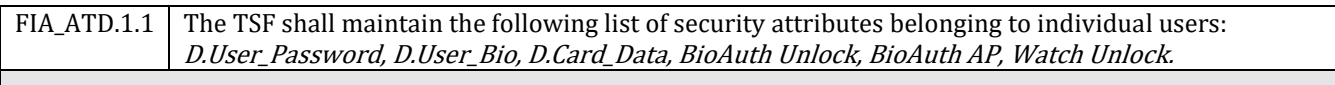

Application Note: The update of D.OS shall not modify these user attributes.

### 6.2.4.Specification of secrets

#### FIA\_SOS.2 TSF Generation of secrets

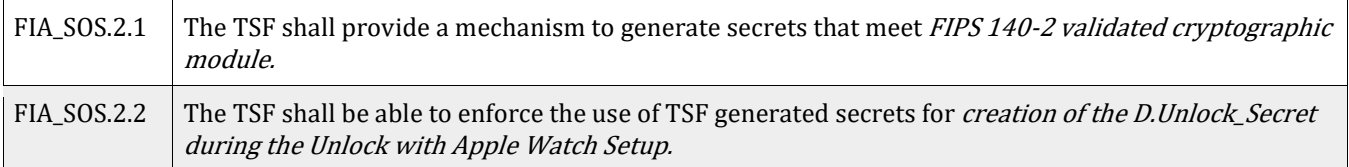

# <span id="page-33-0"></span>6.3. Access/Flow Control SFRs

### <span id="page-33-1"></span>6.3.1.Authentication \_SFP

#### FDP\_ACC.2/Authentication\_SFP Complete access control

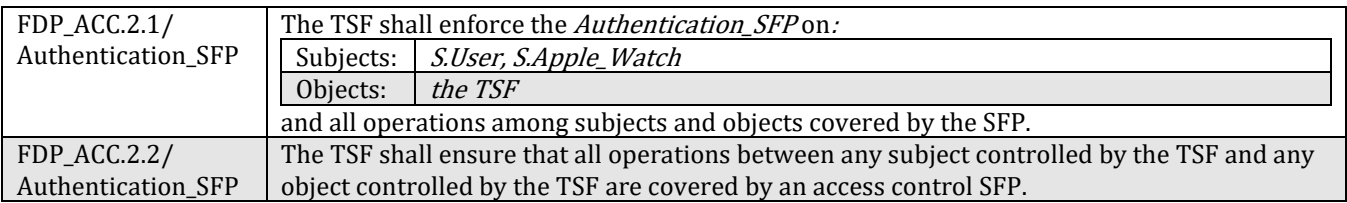

#### FDP\_ACF.1/Authentication\_SFP Security attribute-based access control

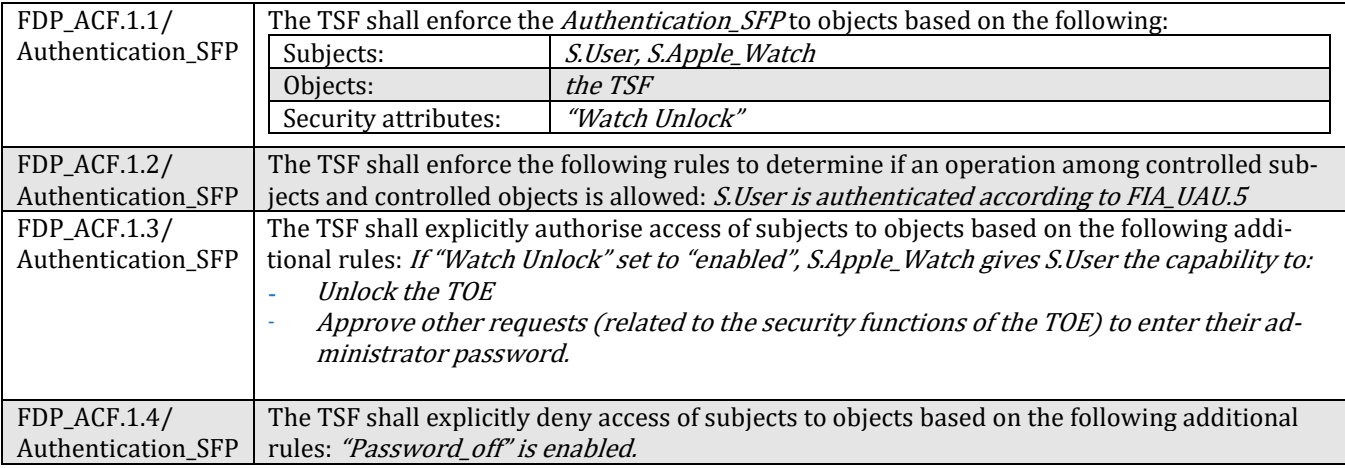

#### FDP\_ITT.1 Basic internal transfer protection

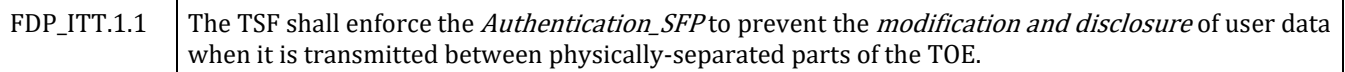

Note: This requirement concerns the protection of biometric data sent by the biometric sensor to the Secure Enclave. Protection against modification includes also protection against replay.

### 6.3.2.Payment\_SFP

#### FDP\_ETC.2/Transaction Export of user data with security attributes

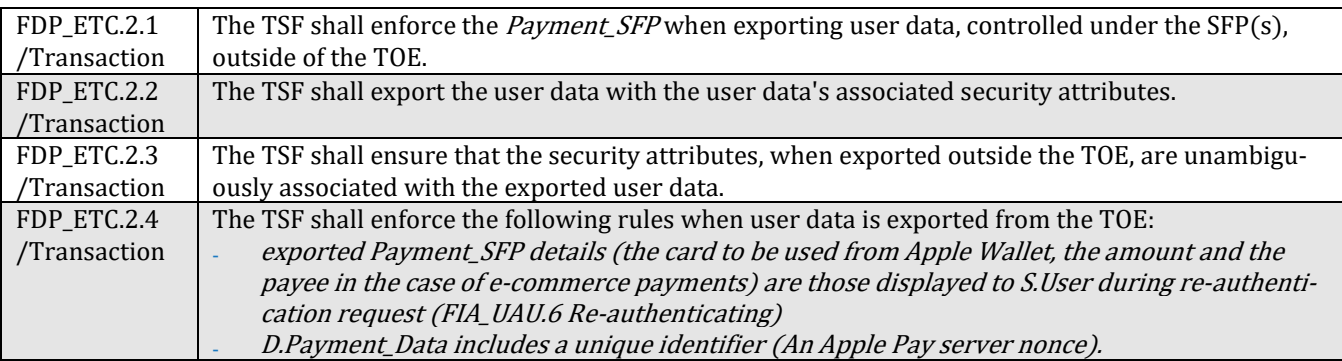

#### FDP\_ACC.2/Payment\_SFP Complete access control

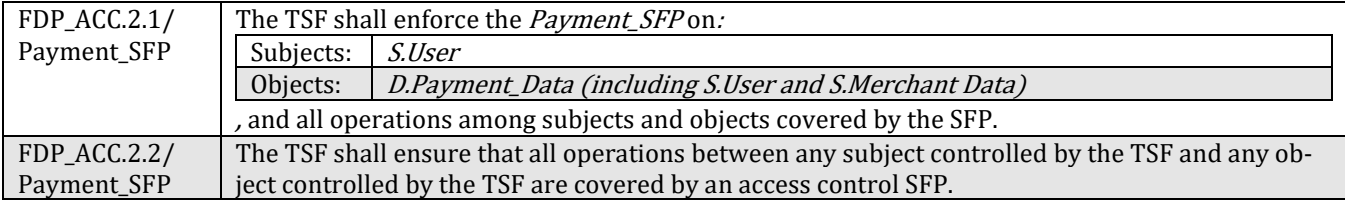

Note: the only possible operation on D.Payment\_Data is to export it as a transaction order to the Secure Element.

#### FDP\_ACF.1/Payment\_SFP Security attribute based access control

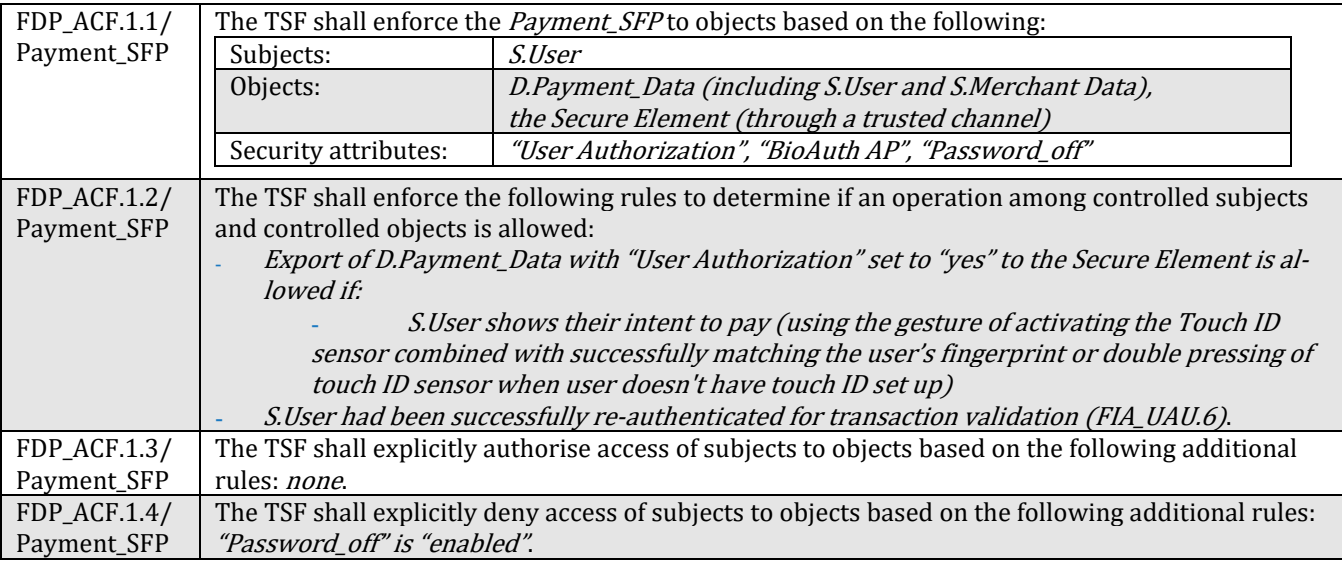

## 6.3.3.Card\_Perso\_SFP

#### FDP\_ACC.2/Card\_Perso\_SFP Complete access control

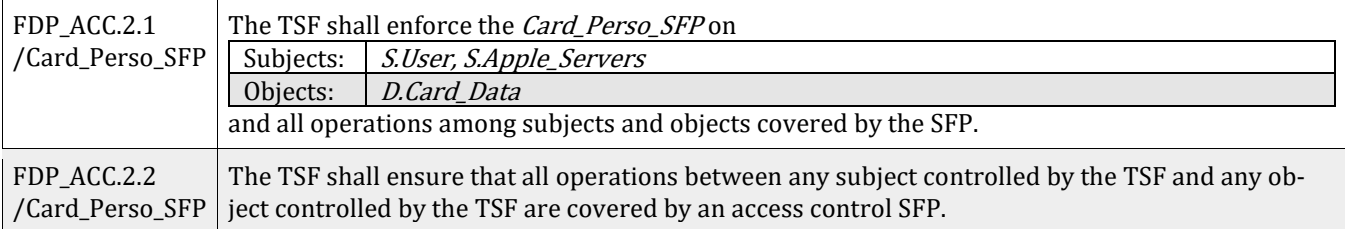

#### FDP\_ACF.1/Card\_Perso\_SFP Security attribute based access control

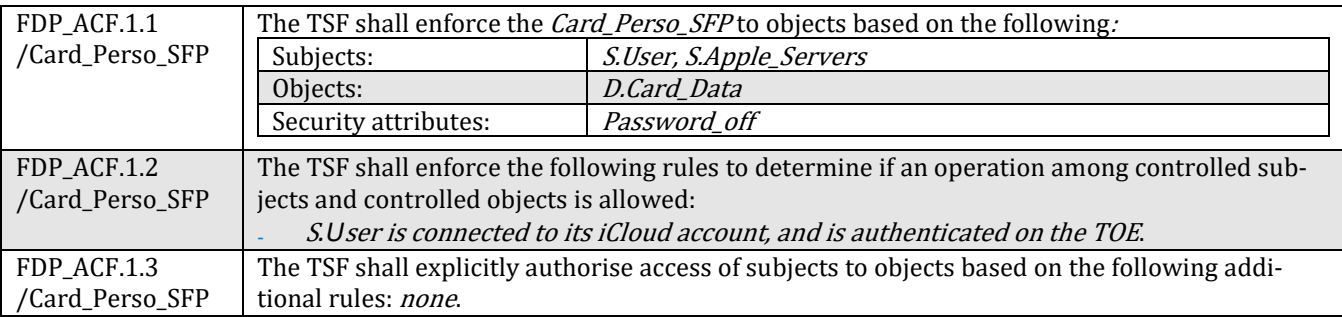

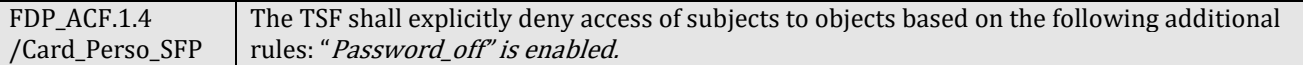

#### FDP\_ETC.2/Card\_Perso\_SFP Export of user data with security attributes

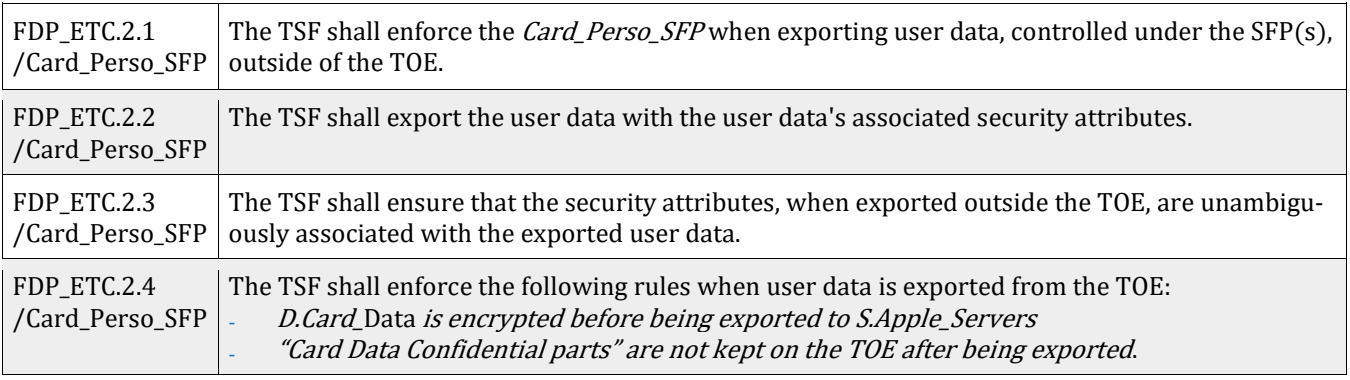

#### FPT\_ITC.1 Inter-TSF confidentiality during transmission

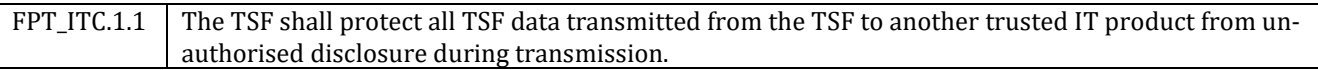

#### FDP\_ITC.1 Import of user data without security attributes

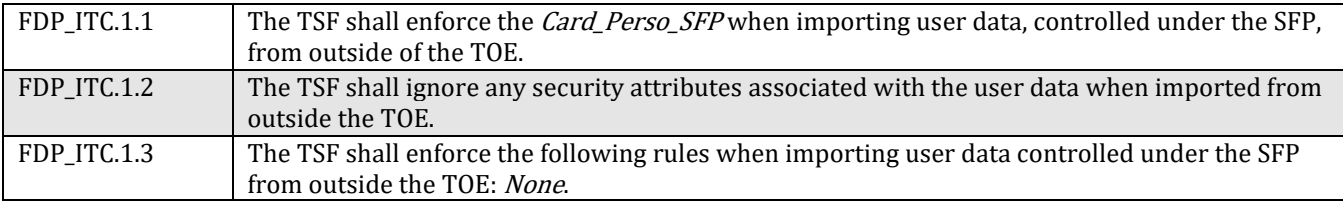

Note: security attributes of the Card Data are "Card Data Confidential parts" in section [6.1.3.](#page-30-2) These requirements specify that the confidential part of the cards data is used for card enrollment (FDP\_ETC.2/Card\_Perso\_SFP) but are not stored on the TOE.

# <span id="page-35-0"></span>6.4. Secure Enclave/Secure Element Trusted Channel

#### FTP\_ITC.1/SE Inter-TSF trusted channel

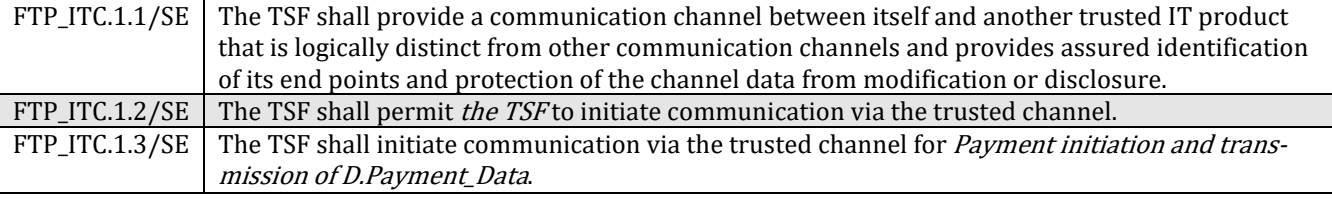

#### FDP\_UCT.1/SE\_Basic data exchange confidentiality

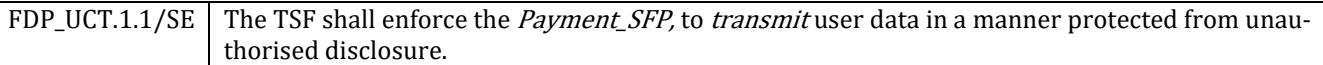

#### FDP\_UIT.1/SE Data exchange integrity

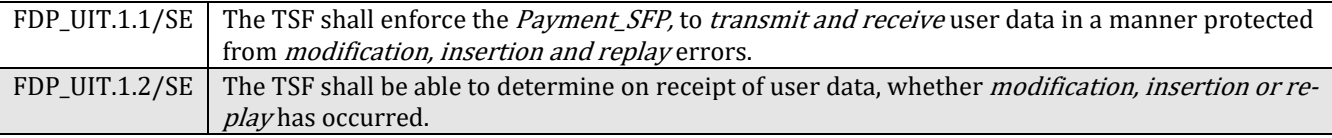

#### FPT\_RPL.1/SE Replay detection

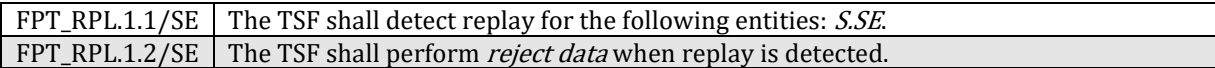

# <span id="page-36-0"></span>6.5. Secure Enclave/Apple Watch Trusted Channel

#### FTP\_ITC.1/Watch Inter-TSF trusted channel

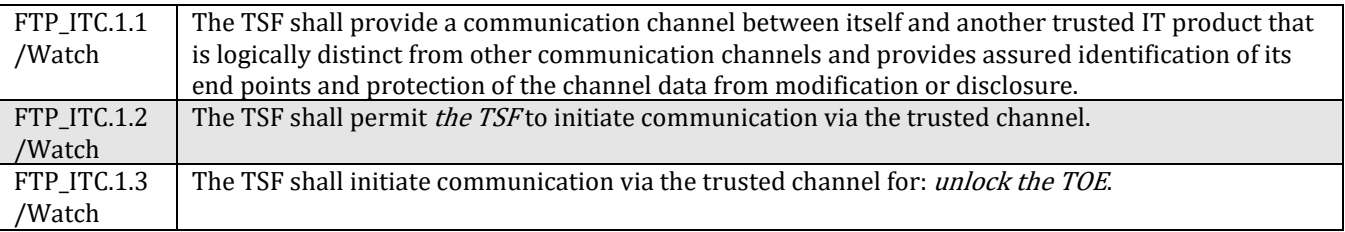

#### FDP\_UCT.1/Watch Basic data exchange confidentiality

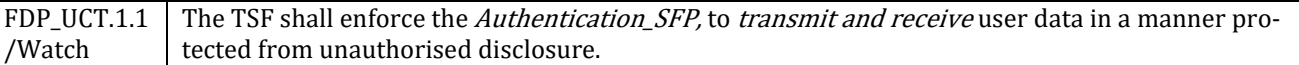

#### FDP\_UIT.1/Watch Data exchange integrity

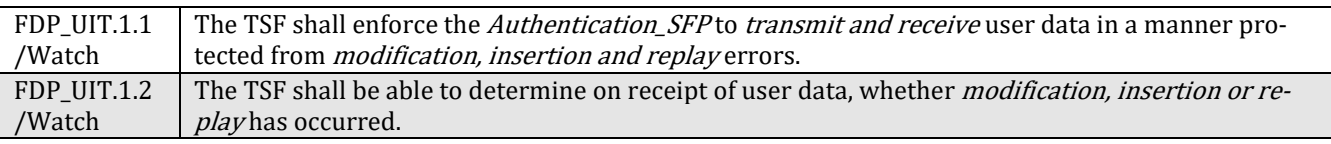

#### FPT\_RPL.1/Watch Replay detection

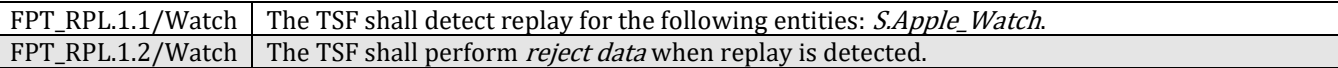

# <span id="page-36-1"></span>6.6. Local data protection

#### FPR\_UNO.1 Unobservability

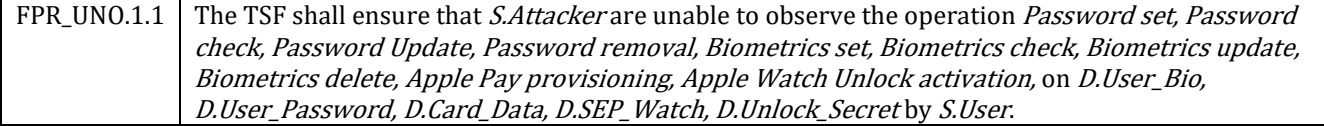

#### FDP\_RIP.1 Subset residual information protection

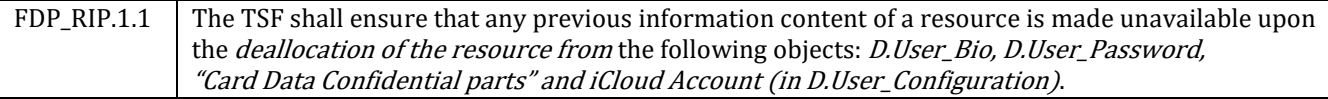

#### Application Note:

- The removal of the iCloud Account by S.User triggers the deallocation of all the Apple Pay data/configuration
- The revocation of individual card by its issuer triggers the deallocation of the related card data
- The procedure of erase on the device triggers the deallocation of all security attributes except the D.OS
- The removal of "Card Data Confidential parts" is done by instructing the Secure Element to mark the card as deleted
- The removal of the Password by S.User disables the actual Password; and triggers the deallocation of all the Apple Pay data

#### FDP SDI.1 Stored data integrity monitoring

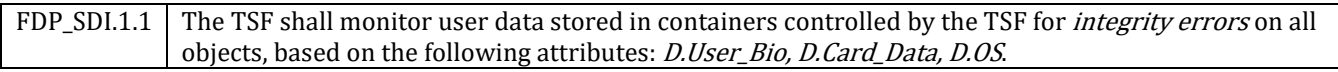

# <span id="page-37-0"></span>6.7. TSF management

### 6.7.1.Roles and Management Functions

#### FMT\_SMR.1 Security roles

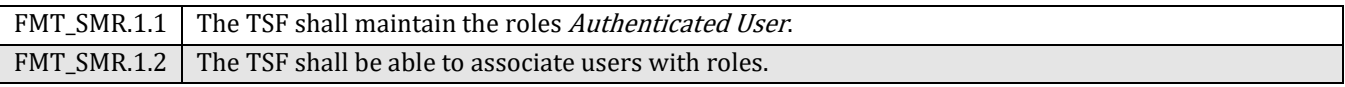

#### FMT\_SMF.1 Specification of Management Functions

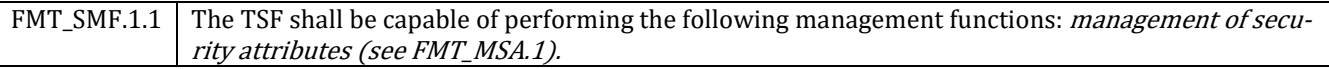

### 6.7.2.Management of security attributes

#### FMT\_MSA.3 Static attribute initialization

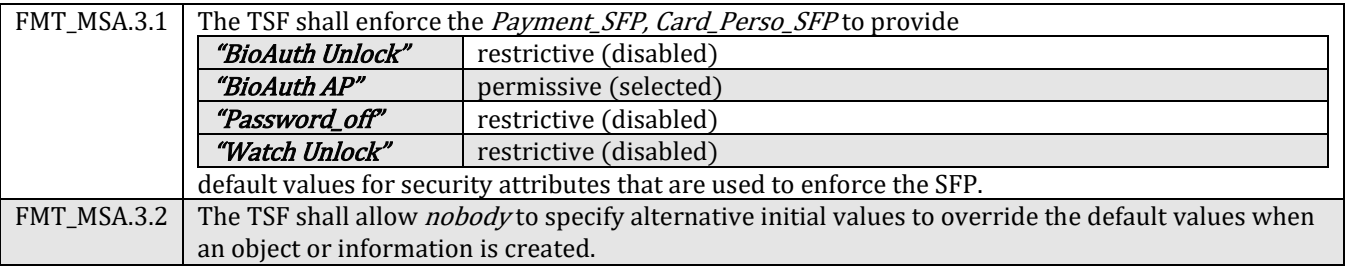

#### FMT\_MSA.1 Management of security attributes

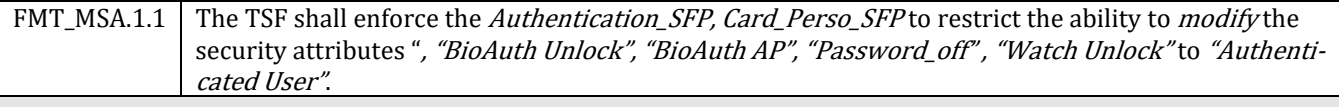

Application Note:

When "Password\_off" is enabled, the TSF removes the D.Card\_Data according to FDP\_RIP.1.

### 6.7.3.Management of TSF Data

#### FMT\_MTD.1 Management of TSF data

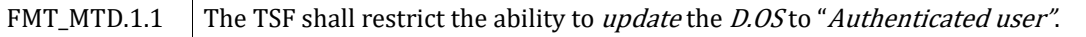

#### FMT\_MTD.3 Secure TSF data

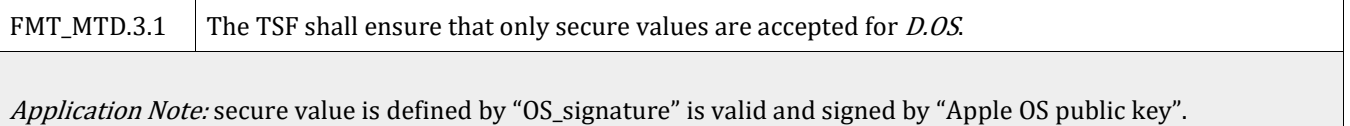

# <span id="page-38-0"></span>6.8. Security Requirements Rationale

## 6.8.1.Security Functional Requirements (SFR) Dependencies

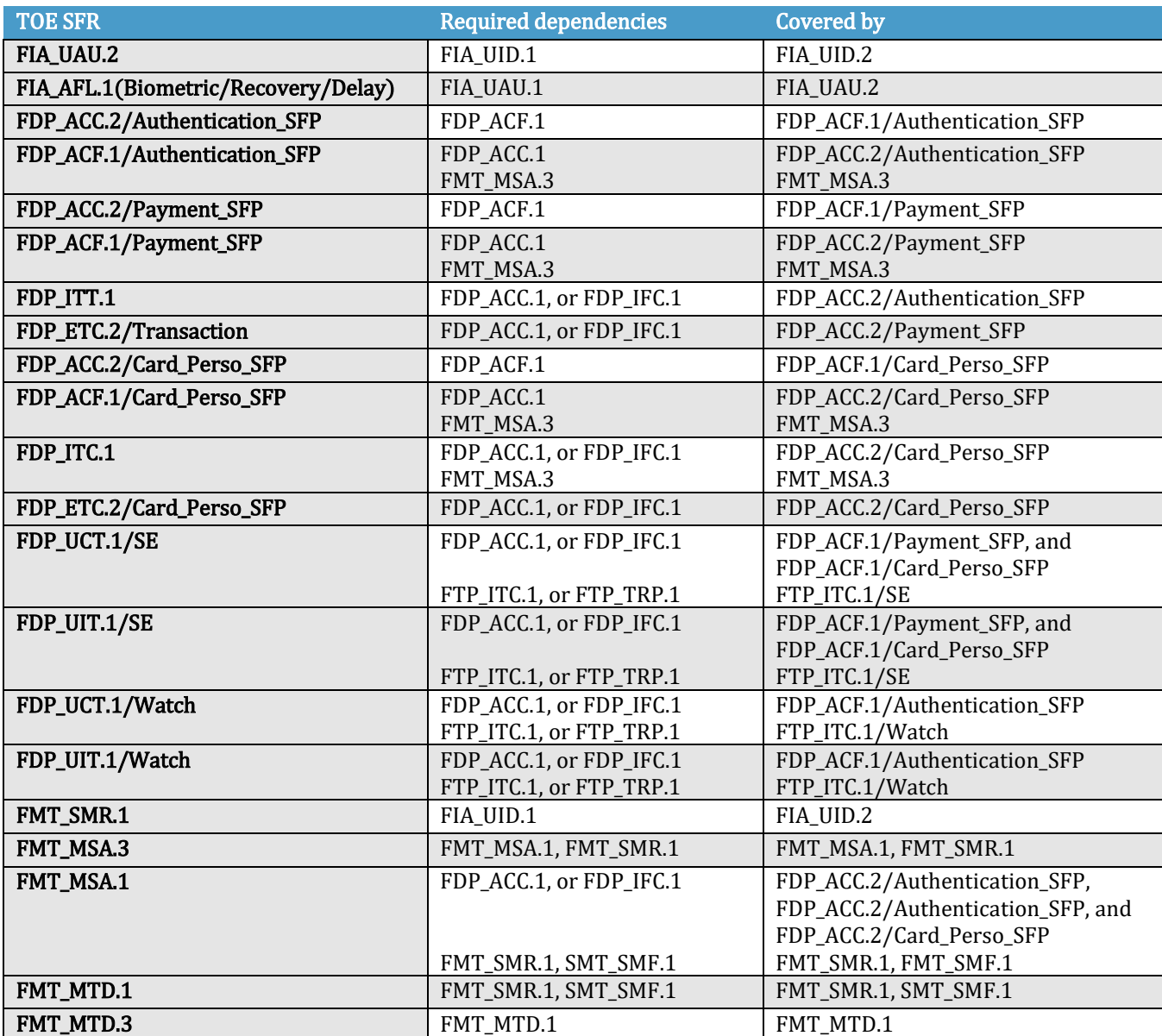

Requirements without dependency: FIA\_UID.2, FIA\_SOS.2, FIA\_UAU.6, FIA\_UAU.5, FDP\_DAU.1, FIA\_ATD.1, FPT\_ITC.1, FTP\_ITC.1/SE, FPT\_RPL.1/SE, FTP\_ITC.1/Watch, FPT\_RPL.1/Watch, FPR\_UNO.1, FDP\_RIP.1, FMT\_SMF.1 and FDP\_SDI.1

# 6.8.2.Rationale SFR/Security Objectives for the TOE

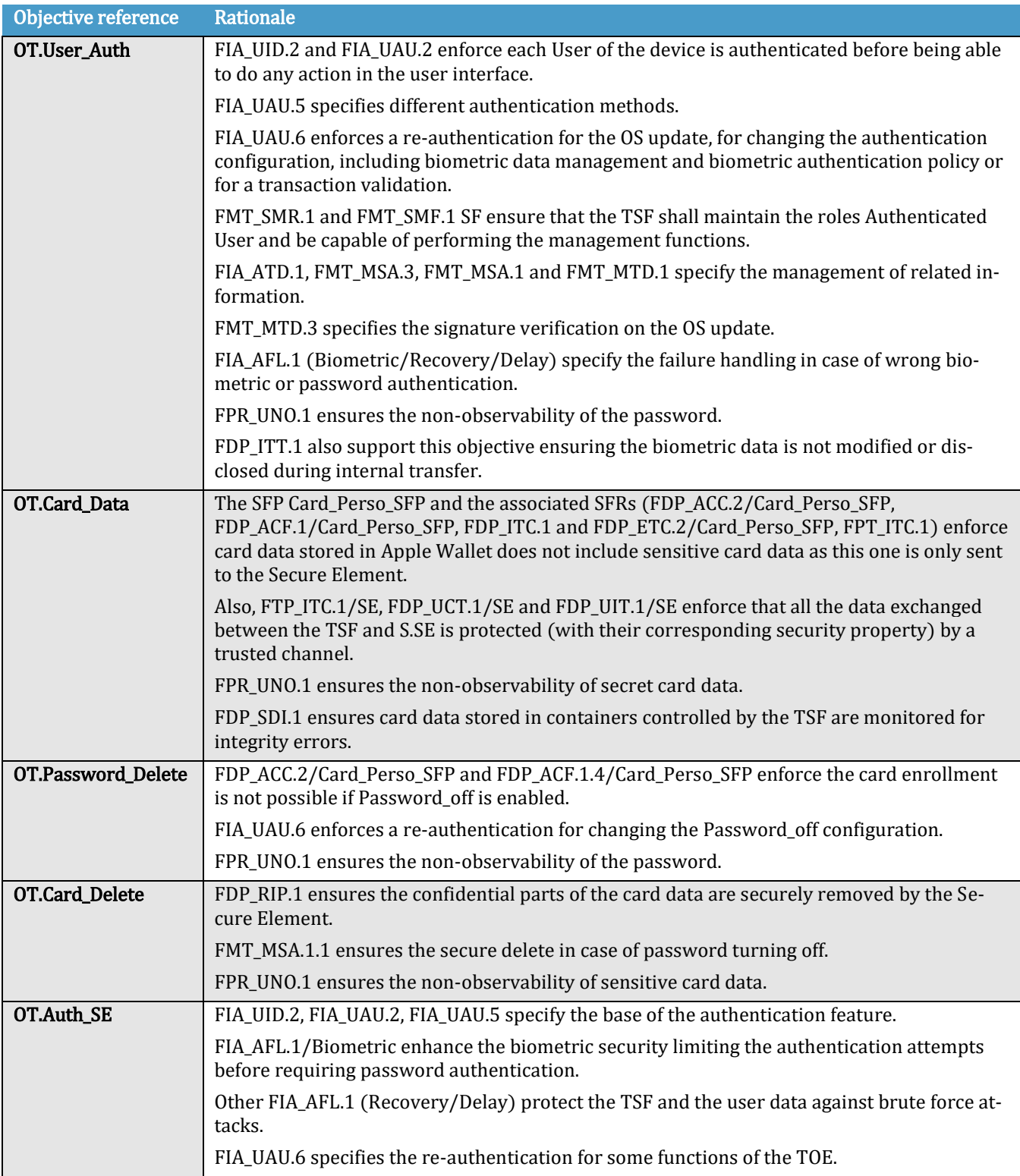

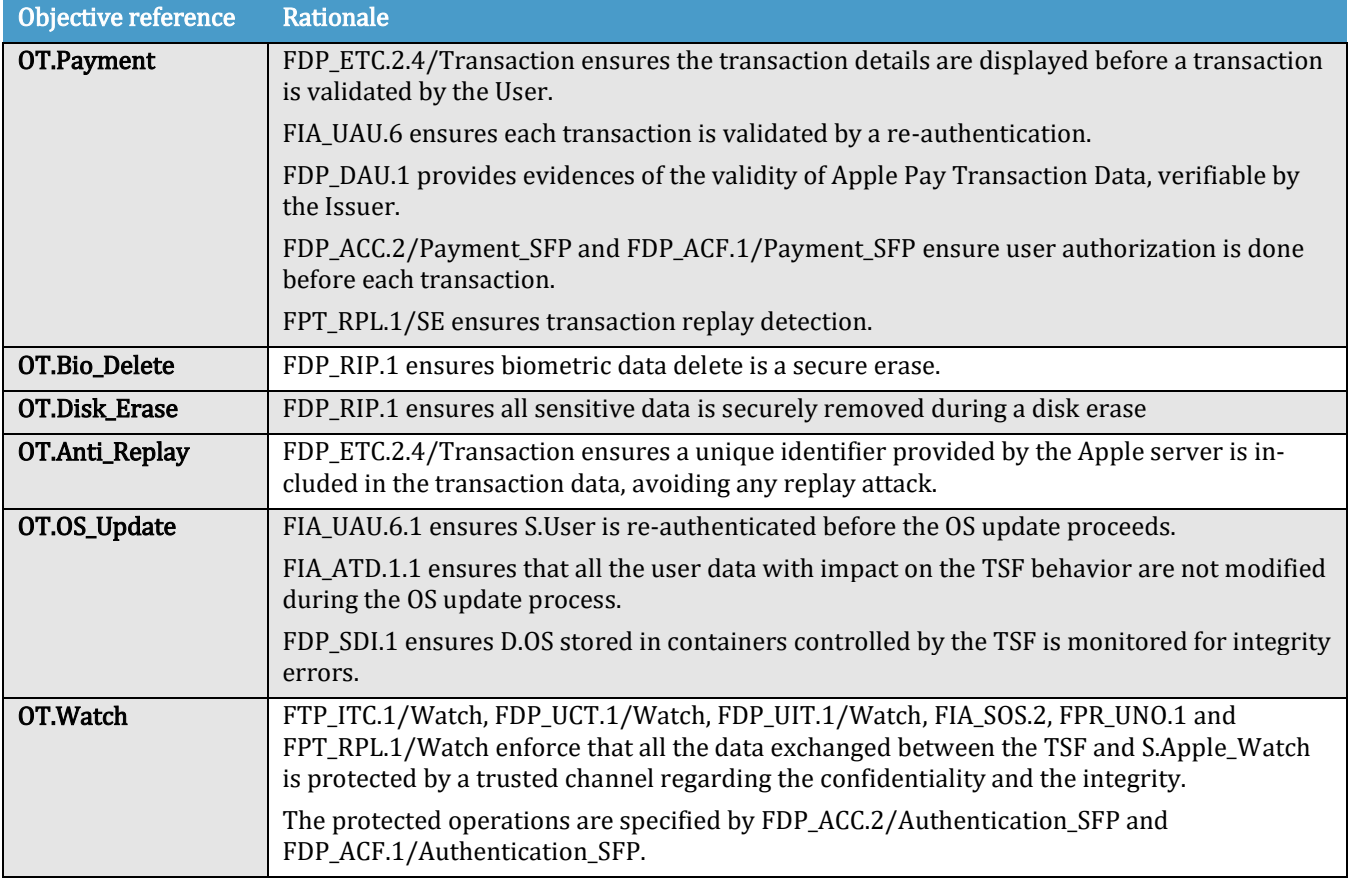

# 6.8.3.SAR Dependencies

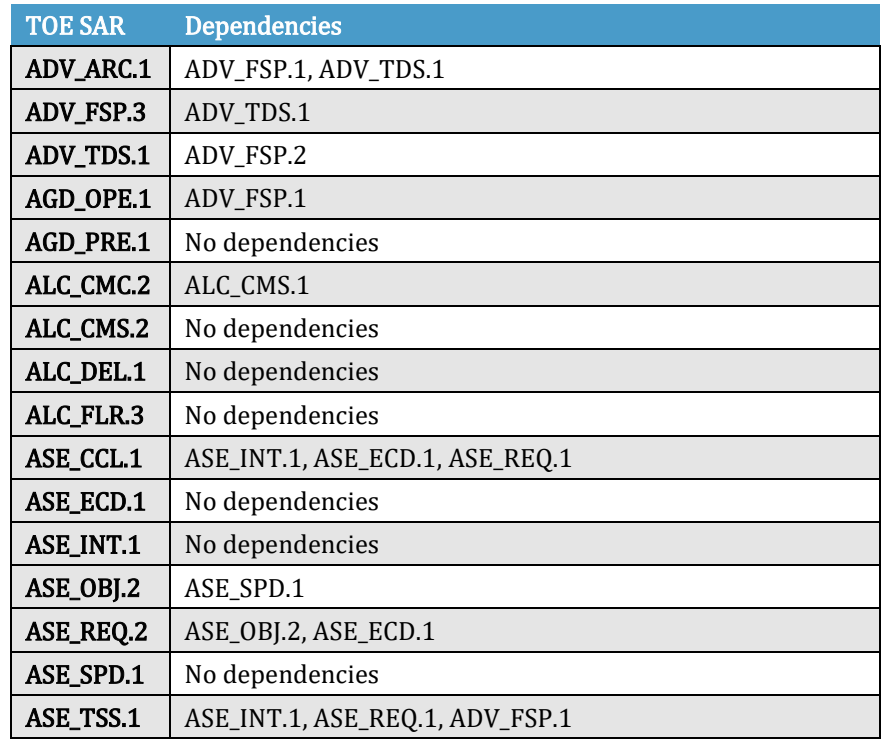

Copyright © 2023 Apple Inc. All rights reserved. This document may be reproduced and distributed only in its original entirety without revision Page 41

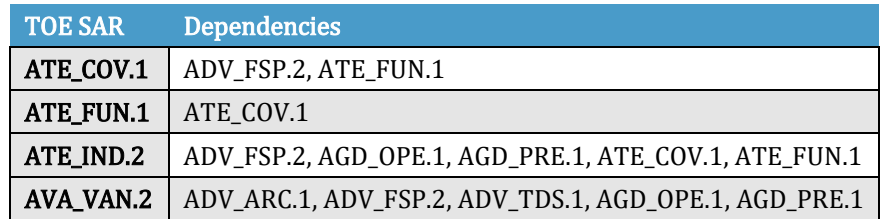

All the dependencies are covered.

### 6.8.4. SAR Rationale

For this evaluation, the SARs of EAL2 have been chosen as they provide assurance by a full security target and an analysis of the SFRs in that ST, using a functional and interface specification, guidance documentation and a basic description of the architecture of the TOE, to understand the security behavior. It was established that this level is appropriate for the model of attack of Apple Pay.

ADV\_FSP.3 augmentation has been chosen to enhance the level of information provided related to SFR-enforcing TSFIs and provide a complete summary of the TOE.

ALC\_FLR.3 augmentation has been chosen to guarantee the security of the security functions in the scope of this security target during the maintenance of the TOE.

# <span id="page-42-0"></span>7. TOE Summary Specification

This section describes the security functions of the TOE covering the SFR of the previous chapter.

# <span id="page-42-1"></span>7.1. SF User authentication and management

When using the TOE, before being able to use Touch ID as a biometric authentication method, the device must be set up so that a password is required to unlock it.

Touch ID is Apple's fingerprint authentication system that enables the secure access to a MacBook Air equipped with the Touch ID sensor. This technology is based on the Touch ID sensor and the Secure Enclave.

When the Secure Enclave detects a successful match, the device unlocks without asking for the device password. Touch ID does not replace the password but provides easy access to the device within defined boundaries and time constraints. To use Touch ID, the device must be set up so that a password is required to unlock it.

The password can always be used instead of biometrics, and the password is required under the following circumstances:

- The device has just been turned on or restarted
- The User has not unlocked their device for more than 48 hours
- The User has not used their password to unlock their device for 156 hours (six and a half days), and the User has not used a biometric to unlock their device in 4 hours
- The device has received a remote lock command
- There were five unsuccessful biometric match attempts (though for usability, the device might offer entering a password instead of using biometrics after a smaller number of failures)

These features implement the requirements listed in [§6.2](#page-31-0) and in [§6.3.1](#page-33-1) for the authentication, in [§6.6](#page-36-1) for local data protection and in FMT\_SMF.1 and FMT\_MSA.1 and FMT\_MSA.3 for management.

Unlock with a paired Apple Watch (requirements in [§6.5](#page-36-0) for secure communication with Apple Watch) gives the user the capability to use their optional paired Apple Watch in order to:

- Unlock the TOE
- Approve other requests (related to the security functions of the TOE) to enter their administrator password. These requests do not include user authentication for Apple Pay transactions.

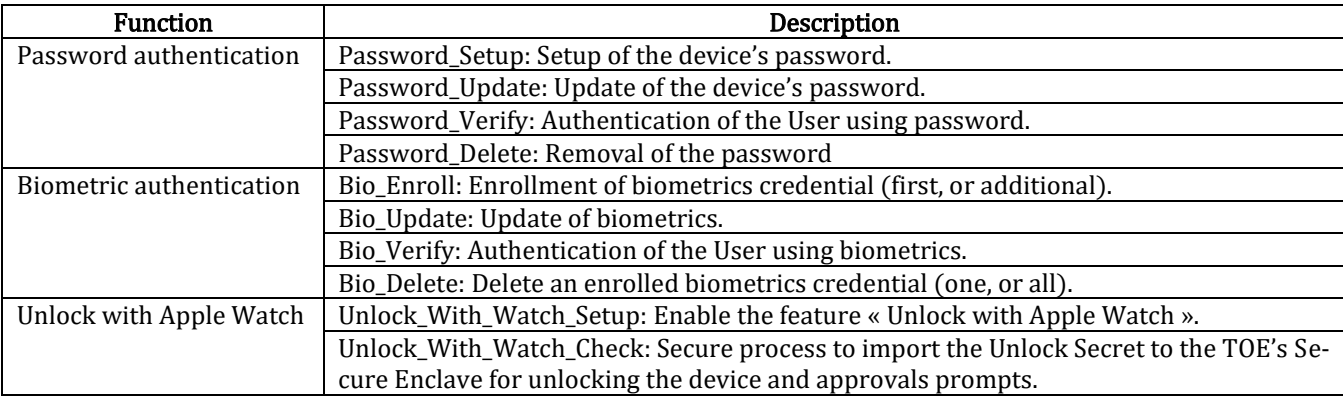

The following table summarizes the functions supporting User authentication.

# 7.1.1.Password\_Setup

The TOE offers a configuration setting where the User can set up a password that will be used to perform authentication in order to access restricted services on the device including: first unlock after power-on or reboot, Apple Pay transactions, Apple Pay Transfers, and more. The TOE enforces strong access controls in order to prevent access to these restricted services without authentication (FIA\_UID.2).

Note: The User has the possibility to use password or any other activated (with enrolled templates) authentication method to perform unlock (beyond first unlock) or Apple Pay transactions.

The TOE ensures the non-observability of the password during the setting process within the Secure Enclave (FPR\_UNO.1).

## 7.1.2.Password\_Verify

The TOE offers password entry to the User as part of the device unlock procedure, or during the User authorization step of an Apple Pay transaction. The User might have selected the default method as being biometrics, but password verification is always possible (as a fallback or by User choice). The TSFs ensure that password verification preserves the secrecy of the password value set by the User, which is expected in order to prevent an attacker from guessing the code by observing the verification process (FPR\_UNO.1). The TOE ensures that the verification process would not validate a code that does not match the password set by the User and detect alterations to the configured value (FDP\_SDI.1), preventing use of the User account (and related data) and forcing a device panic. To discourage brute-force password attacks, the TOE authentication failure policy is escalating time delays after the entry of an invalid password (FIA\_AFL.1/Delay) or switching the boot into recoveryOS after 10 attempts (FIA\_AFL.1/Recovery).

### 7.1.3.Password\_Update

The User can update the password value through the device's settings menu. This functions as a verify operation, as knowledge of the previous password value is required to proceed to the setup step where the User types a new value and effectively updates the value in the Secure Enclave (FIA\_UAU.2, FDP\_ACC.2/Authentication SFP and FDP\_ACF.1/Authentication SFP). The TOE ensures the non-observability of the old password during the verification as well as of the new password during the setting process (FPR\_UNO.1). The TOE also enforces password alteration detection, preventing a corrupted password from being used to reset the authentication function (FDP\_SDI.1).

## 7.1.4.Password\_Delete

If the User wants to fully remove the use of the password on the device, because this would not allow an adequate security level for the processing of the TSF, the actual password is disabled and the iCloud Account information and all the Apple Pay data is deallocated. (FDP\_RIP.1). To prevent misuse of the password deletion function, the User is required to first verify the current password before proceeding (FIA\_UAU.2, FDP\_ACC.2/Authentication\_SFPand FDP\_ACF.1/Authentication\_SFP), and the TOE protects the password secrecy during the verification process in case an attacker was to use this path for attempting an observationbased attack (FPR\_UNO.1).

The Secure Element, in the TOE Environment, is responsible for securely deleting the Apple Pay card data during this process.

# 7.1.5.Bio\_Enroll

The TOE offers biometric authentication through the Touch ID service. To use Touch ID, the User must set up the device so that a password is required to unlock it, and password verification is required to be able to perform any modifications to the biometrics setting. Access to the fingerprint enrollment and the setting for enabling biometrics for Apple Pay, is gated by this password verification (FIA\_UAU.2, FDP\_ACC.2/Authentication SFP and FDP\_ACF.1/Authentication SFP). The Secure Enclave inside the TOE ensures the non-observability of the new biometrics during the enrollment process (FPR\_UNO.1). A User can enroll up to 5 fingerprints for Touch ID.

# 7.1.6.Bio\_Update

Once a fingerprint is enrolled on a device, the User can update it within the settings of the Touch ID feature, for which access is gated by the password (FIA\_UAU.2, FDP\_ACC.2/ Authentication\_SFP and FDP\_ACF.1/ Authentication\_SFP). After a successful password verification, the User can reset Touch ID, deleting the associated templates, and re-enroll their fingerprint later. This procedure is effectively enforcing the same security principles as a deletion (Bio\_Delete), and an enrollment (Bio\_Enroll): the Secure Enclave ensures that biometric data integrity is preserved, its manipulation is protected from observation, and the deallocation prevents attackers from finding any residual information (FPR\_UNO.1, FDP\_SDI.1, and FDP\_RIP.1).

# 7.1.7.SF.Bio\_Verify

After the disk is erased and password is entered to allow the device's normal mode of operation, the biometric authentication function is offered to the User as the default means for authentication means, if it is enabled, for device unlock, Apple Pay transactions. The User will present their biometric features to the device's biometric sensor, and the Secure Enclave will securely perform the verification of the submitted template to the enrolled biometric template(s). The Secure Enclave ensures the non-observability and integrity monitoring of the biometric templates during the verification process (FPR\_UNO.1 and FDP\_SDI.1). In case of verification failure, which means the TOE was not able to find a successful match, an authentication failure policy is enforced and password verification is required before the biometric authentication function is enabled again (FIA\_AFL.1/Biometric).

### 7.1.8.Bio\_Delete

The User has the capability to delete all enrolled biometrics from the Touch ID settings on the device using the Reset Touch ID option. This function deletes the associated template of all the fingerprints enrolled. This function, like the others, is gated by the password (FIA\_UAU.2, FDP\_ACC.2/ Authentication SFP and FDP\_ACF.1/ Authentication SFP). The deletion process ensures that no residual information of the deallocated data is left behind or leaked to a potential observer (FDP\_RIP.1, and FPR\_UNO.1).

## 7.1.9.Unlock\_With\_Watch\_Setup

Optionally, the User can decide to enable a feature called "Unlock with Apple Watch" so that the MacBook Air can be unlocked by the Watch. Enabling this feature requires the User to enter the password on the MacBook Air (FDP\_ACC.2/Authentication\_SFP, FDP\_ACF.1/ Authentication \_SFP, FMT\_MSA.3 and FMT\_MSA.1) before the setup process is started.

During this process, the TOE Secure Enclave Processor creates a non-predictable Unlock Secret (FIA\_SOS.2 and FPR\_UNO.1).

The TOE's Secure Enclave securely exports the Unlock Secret to the paired Watch's Secure Enclave applying security measures to the sensitive asset with Secure Enclave/Watch Pairing Secret (FTP\_ITC.1/Watch, FDP\_UCT.1/Watch, FDP\_UIT.1/Watch, FPT\_RPL.1).

Until the feature is disabled, the TOE maintains the security attributes and assets of the Unlock with Apple Watch process, including the Unlock Secret (FIA\_ATD.1).

# 7.1.10. Unlock With Watch Check

Optionally, if the User enabled the feature called "Unlock with Apple Watch", the MacBook Air user can use a paired watch to:

- Unlock the device
- Approve other requests (related to the security functions of the TOE) to enter their administrator password

During this process, the paired Watch's Secure Enclave Processor securely imports the Unlock Secret to the TOE's Secure Enclave, applying security measures to the sensitive asset with Secure Enclave Watch Pairing Secret (FTP\_ITC.1/Watch, FDP\_UCT.1/Watch, FDP\_UIT.1/Watch, FPT\_RPL.1).

# <span id="page-45-0"></span>7.2. SF Biometric/ Secure Enclave secure channel

The TSF protects the data exchanged between the biometric sensor and the Secure Enclave against disclosure and modification (FDP\_ITT.1). The biometric sensor and the Secure Enclave are paired during manufacturing to enable this secure communication.

If the user repairs the device themselves (Self Service Repair), a "System Configuration" step is required to pair the Secure Enclave with the biometric sensors.

# <span id="page-45-1"></span>7.3. SF Secure Enclave /Secure Element secure channel

The TSF is able to initialize a secure channel with the Secure Element (FTP\_ITC.1/SE). This secure channel protects the exchanged data with its corresponding security property: against disclosure (FDP\_UCT.1/SE), modification (FDP\_UIT.1/SE) and replay (FPT\_RPL.1/SE).

# <span id="page-45-2"></span>7.4. SF Secure Enclave/Watch secure channel

The TSF is able to initialize a secure channel to S.Apple\_Watch (FTP\_ITC.1/Watch). This secure channel protects the exchanged data against disclosure (FDP\_UCT.1/Watch), modification (FDP\_UIT.1/Watch) and replay (FPT\_RPL.1/Watch).

# <span id="page-46-0"></span>7.5. SF Card Data management

The following table summarizes the functions supporting Card Data management.

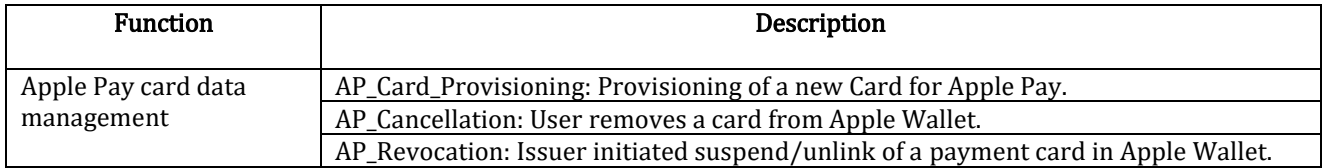

# 7.5.1.AP\_Card\_Provisioning

On the TOE, there are different ways to add a card into Apple Wallet:

- Adding a card manually
- Adding cards on file from an iTunes Store account to Apple Pay
- Adding cards from a card issuer's website

The first three modes are only available to an authenticated User on the device, with the password enabled (FIA\_UAU.2, FDP\_ACC.2/Card\_Perso\_SFP, and FDP\_ACF.1/Card\_Perso\_SFP).

When a User adds a card to Wallet, the TSF encrypts card data (FPT ITC.1) and sends it to Apple servers (FDP\_ETC.2/Card\_Perso\_SFP). Full card numbers are not stored on the device (FDP\_ITC.1) or on Apple servers.

Integrity protection is in place to prevent alteration of the enrolled Apple Pay card data (FDP\_SDI.1).

### 7.5.2.AP\_Cancellation

When the User decides to remove an Apple Pay card from the Apple Wallet, the TSF orders the Secure Element to securely invalidate and remove the Device Account Number (FDP\_RIP.1).

## 7.5.3.AP\_Revocation

When the Issuer decides to suspend or unlink an Apple Pay card from the Apple Wallet of a TOE User, the TSF orders the Secure Element to securely invalidate and remove the Device Account Number (FDP\_RIP.1).

# <span id="page-46-1"></span>7.6. SF Payment management

When a device initiates an Apple Pay transaction, the Secure Element, in the TOE Environment, only allows a payment to be made after it receives authorization from the Secure Enclave. This involves confirming the User has provided intent and has authenticated with biometric authentication, or using the device password (FDP\_ACC.2/Payment\_SFP, FDP\_ACF.1/Payment\_SFP, and FMT\_SMR.1). Biometric authentication is the default method if available, but the password can be used at any time. A password is automatically offered after three unsuccessful attempts to match biometrics; after five unsuccessful attempts, the password is required. A password is also required when biometric authentication is not configured or not enabled for Apple Pay (FMT\_SMF.1, FMT\_MSA.3, FMT\_MSA.1).

Apple Pay includes an anti-replay mechanism that prevents transactions from being repeated by including in D.Payment\_Data (An Apple Pay server nonce).

The processing of the Apple Pay transaction happens in the TOE Environment, on the Secure Element, using the secret card data, the Transaction Token and producing a payment cryptogram. The TOE ensures that the payment evidence transmitted back to the Issuer for processing (through a Terminal or network) was authorized by the User (FIA\_UAU.6 Re-authenticating). In the case of Apple Pay online transactions, which are processed through the Apple Pay server, this integrity protection ensures the Dynamic Linking of the transaction data by a cryptographic based Authentication Code as exposed in the PSD2 regulation. The Apple Pay server ensures the integrity of the Dynamic Linking, and the Issuer verifies that it corresponds to a valid transaction, containing the right Transaction Token and produced by a genuine Apple Pay card (FDP\_DAU.1).

The exported user data (transaction data displayed to S.User) is controlled by FDP\_ETC.2/Transaction.

The Secure Element, in the TOE Environment, is responsible for ensuring the confidentiality of the Apple Pay Card data during the transaction processing.

The following table summarizes the function supporting Payment management.

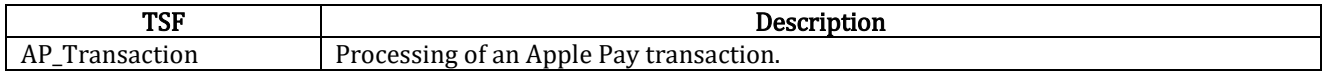

# <span id="page-47-0"></span>7.7. SF OS Update

An OS update can be offered at any time by Apple to the User. The User is required to authenticate through a password verification, or the update cannot be installed (FIA\_UAU.6, FIA\_UAU.2, FMT\_MTD.3).

The OS update preserves the user attributes, especially the card data, the password, the enrolled biometric patterns, and other authentication parameters (FIA\_ATD.1).

The ability to update the D.OS is restricted to Authenticated user (FMT\_MTD.1).

# <span id="page-47-1"></span>7.8. SF iCloud logout & disk erase

An iCloud logout is performed when the User unlinks a device from an iCloud account. When this happens, the TOE ensures that the iCloud Account related data is securely deallocated, and that no residual information is left behind (FDP\_RIP.1).

The most destructive security function available to the User on a macOS device is the disk erase or device reset, as they erase of all the User data. When this is performed, the TOE ensures that all the sensitive data terminated as part of a disk erase is protected from leaving residual information. This covers the iCloud Account information, all the Apple Pay Card Data, and the User authentication data like password and biometrics (FDP\_RIP.1).

# <span id="page-48-0"></span>Annex A : Guidance documentation

#### The full list of guidance documentation is shown in the following table.

<span id="page-48-2"></span><span id="page-48-1"></span>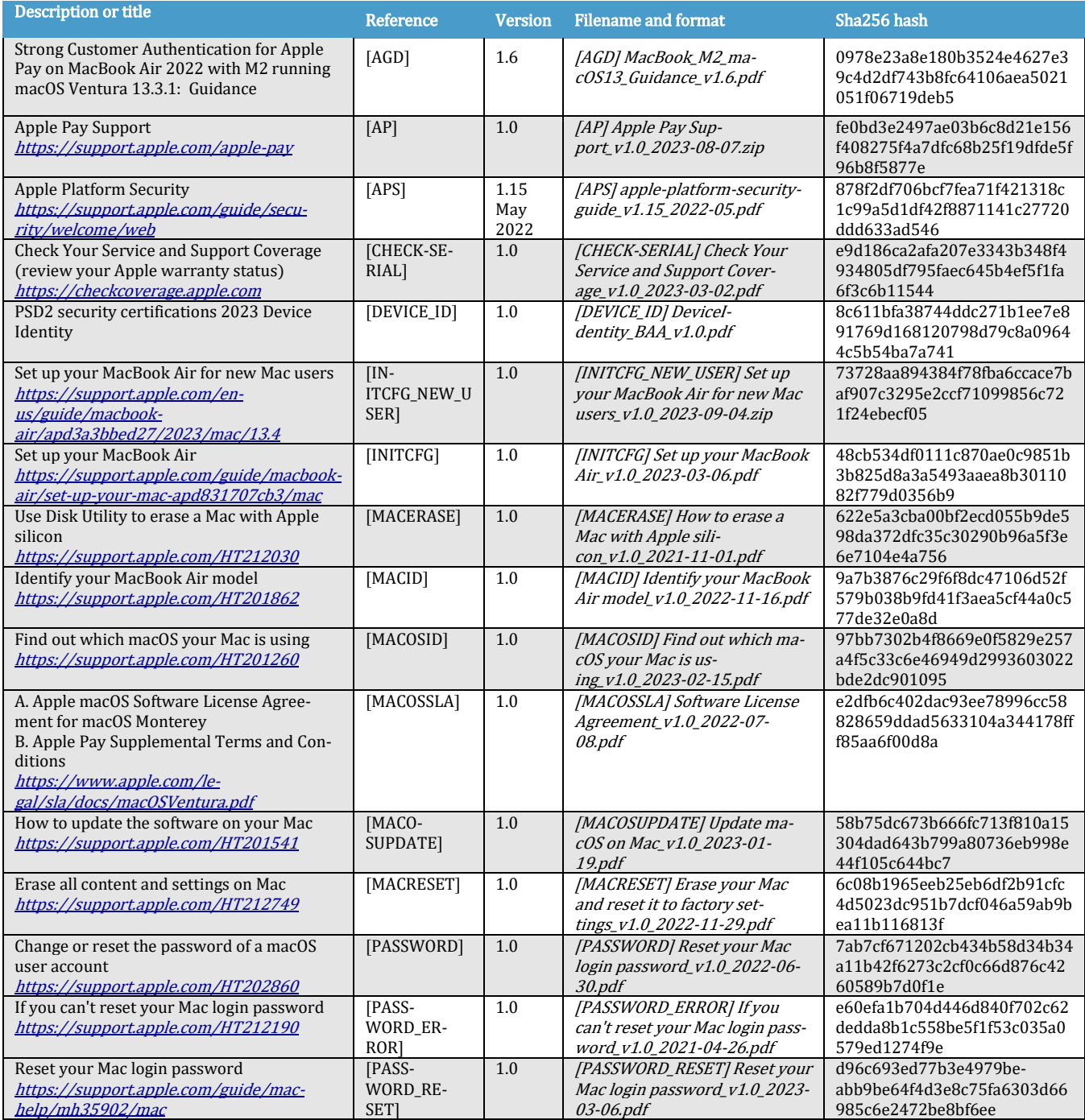

#### Strong Customer Authentication for Apple Pay MacBook Air 2022 with M2 running macOS Ventura 13.3.1 Security Target Security Target

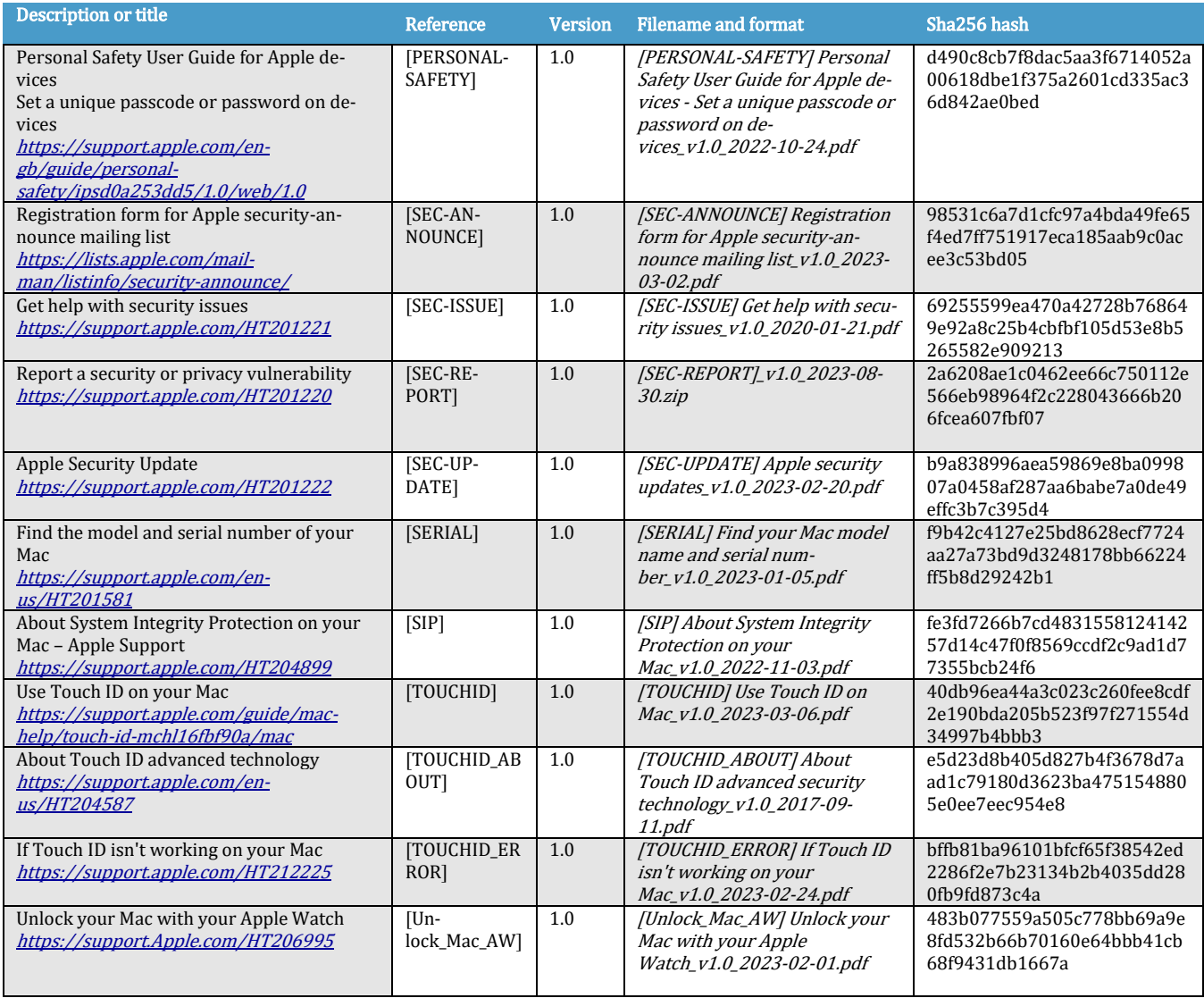

# Change History

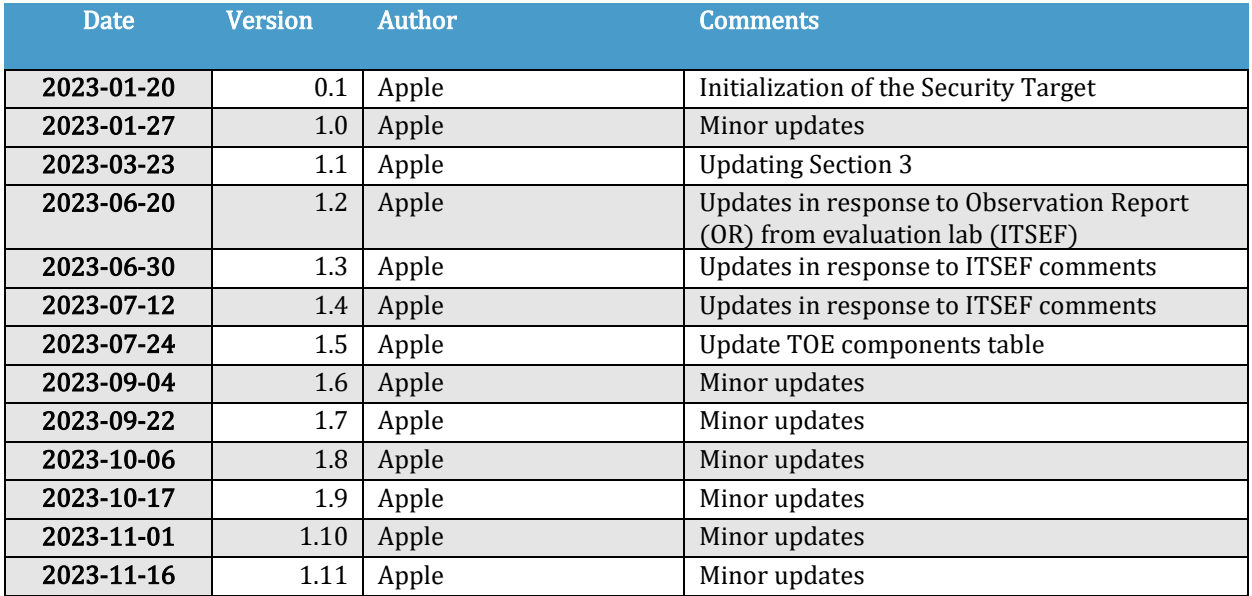